# **Варианты контрольной работы по статистике**

#### *Вариант 1 Статистика*

#### **Контрольная 1**

1) Известны данные 10%-го выборочного обследования сдачи ЕГЭ по русскому языку выпускниками школ города в 2007 году (таблица 1). Построить интервальный вариационный ряд. Построить гистограмму и кумуляту. Вычислить числовые характеристики вариационного ряда (среднее значение, моду, медиану, дисперсию, среднее квадратическое отклонение, асимметрию и эксцесс). Определить с вероятностью 0,954 среднюю и предельную ошибку выборки для среднего балла и доли выпускников, имеющих оценку выше 60 баллов.

2) В таблице 2 представлены данные о величине уставного капитала для 100 малых и средних коммерческих банков по региону (млрд руб). Построить интервальный вариационный ряд. Построить гистограмму и кумуляту. Вычислить числовые характеристики вариационного ряда (среднее значение, моду, медиану, дисперсию, среднее квадратическое отклонение, асимметрию и эксцесс). Проверить коэффициенты асимметрии и эксцесса на значимость.

Таблица 1 Таблица 2 97 21 83 19 57 57 55 14 70 69 16 17 70 16 9 52 86 12 47 45 52 97 27 21 85 42 7 69 20 31 45 10 89 95 16 56 95 90 57 91 22 57 95 82 62 93 57 5 67 25 79 54 60 71 56 59 44 24 95 34 10 90 79 30 28 80 32 68 69 21 56 73 94 48 88 28 13 78 76 38 93 0 95 51 62 6 35 90 62 67 36 91 21 24 63 40 62 37 30 74 66 28 28 74 52 5 8 62 54 48 26 97 88 93 63 19 63 62 51 81 57 7 91 88 71 67 42 14 42 67 0 72 58 3 18 61 20 85 15 18 42 40 91 32 84 99 48 17 50 11 60 49 8 66 67 97 12 13 84 26 30 11 31 33 98 52 43 55 78 30 13 58 72 58 73 93 20 53 10 82 92 43 87 63 48 58 17 18 29 22 76 52 92 47 3 9 22 94 88 24

49,6 30,8 78,7 31,9 16,7 2,2 15,8 20,0 76,0 31,3 6,5 14,5 31,1 6,9 27,3 36,9 58,6 36,3 7,4 71,3 42,8 35,2 71,4 45,5 24,4 90,2 45,1 30,7 43,2 92,2 18,0 21,4 80,1 65,1 78,8 80,5 28,0 37,0 65,3 61,6 44,9 28,2 98,5 43,3 71,6 53,6 89,9 37,5 15,4 64,6 41,2 57,0 32,4 76,6 78,7 53,6 61,4 57,3 88,0 62,3 89,3 74,0 42,5 13,3 53,3 22,4 43,0 96,6 9,2 86,3 9,6 90,8 20,3 1,4 93,5 93,1 46,5 21,3 1,8 8,4 39,8 9,5 50,9 87,5 72,9 5,7 91,5 21,2 58,9 39,9 73,1 30,0 39,2 92,5 38,9 7,3 46,0 24,6 68,7 4,0

3) Имеются сравнительные показатели товарооборота по всей продукции (x) и показатели доли товарооборота по продукции А (y) в млн. руб. по 10 предприятиям

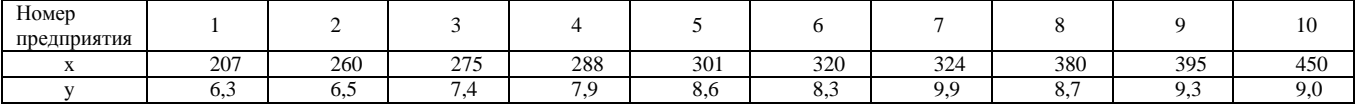

Построить поле корреляции. Вычислить коэффициент линейной корреляции. Вычислить коэффициент Спирмена. Определить параметры уравнения регрессии. Предполагается, что уравнение регрессии линейно и имеет вид:  $y=a_0+a_1x$ . Проверить значимость коэффициентов уравнения регрессии.

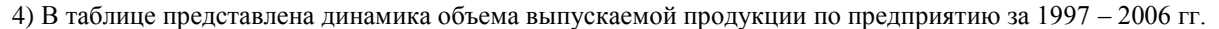

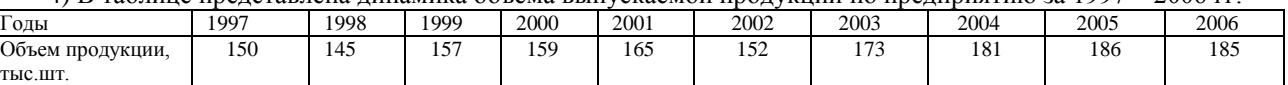

Вычислить аналитические показатели динамики: абсолютные приросты (цепные и базисные); темпы роста (цепные и базисные); темпы прироста (цепные и базисные); абсолютное значение 1% прироста; относительное ускорение, коэффициент опережения;

Вычислить средние по рядам динамики: средний уровень ряда; средний абсолютный прирост; средний темп роста.

Спрогнозировать значение объема производства на 2007г. на основе средних показателей динамики. Проверить, является ли ряд стационарным. Если да, то спрогнозировать объема производства на 2007г. на основе стационарного ряда.

В противном случае подобрать уравнение тренда и спрогнозировать объема производства на 2007г. на основе экстраполяции тренда.

5) Имеются данные о реализации мясных продуктов на рынке за 2 года.

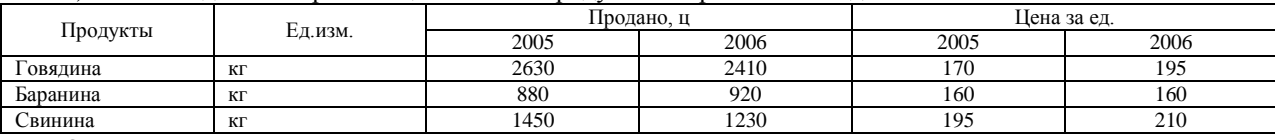

Определить:

индивидуальные индексы объемов реализации мясных продуктов в натуральном выражении, цен и выручки от реализации;

агрегатные индексы физического объема, цен по формулам Пааше, Ласпейреса и Фишера;

сводный индекс изменения выручки от реализации мясных продуктов в 2006г. по сравнению с 2005г.

### **Контрольная 2**

1. Национальное богатство как экономическая категория. Классификации национального богатства, используемые в СНС. Определение объема национального богатства в СНС.

#### *Вариант 2 Статистика*

#### **Контрольная 1**

1) Известны данные 10%-го выборочного обследования сдачи ЕГЭ по русскому языку выпускниками школ города в 2007 году (таблица 1). Построить интервальный вариационный ряд. Построить гистограмму и кумуляту. Вычислить числовые характеристики вариационного ряда (среднее значение, моду, медиану, дисперсию, среднее квадратическое отклонение, асимметрию и эксцесс). Определить с вероятностью 0,954 среднюю и предельную ошибку выборки для среднего балла и доли выпускников, имеющих оценку выше 60 баллов.

2) В таблице 2 представлены данные о величине уставного капитала для 100 малых и средних коммерческих банков по региону (млрд руб). Построить интервальный вариационный ряд. Построить гистограмму и кумуляту. Вычислить числовые характеристики вариационного ряда (среднее значение, моду, медиану, дисперсию, среднее квадратическое отклонение, асимметрию и эксцесс). Проверить коэффициенты асимметрии и эксцесса на значимость.

Таблица 1 Таблица 2 48 21 50 67 40 50 86 80 26 10 50 21 57 58 33 42 54 7 16 95 89 48 65 75 42 50 53 98 18 58 99 63 17 80 42 98 5 46 96 95 25 84 46 65 36 32 87 88 79 93 7 27 6 98 80 28 22 36 12 37 24 52 49 4 34 51 53 40 63 34 0 61 63 54 56 42 31 91 26 45 92 58 1 2 74 1 35 71 33 55 21 7 16 59 66 82 55 54 74 75 27 13 81 21 40 69 10 53 17 56 43 14 78 67 11 17 72 87 70 50 83 78 7 92 14 8 76 71 45 49 89 67 91 95 89 70 18 66 88 20 4 14 50 96 31 25 42 48 62 0 97 59 34 60 47 7 67 90 29 49 76 34 79 53 33 7 46 54 14 74 11 94 34 12 80 93 51 74 0 45 87 0 98 46 9 50 60 89 59 60 92 94 28 46 18 47 13 90 45 71

26,1 43,0 99,6 91,3 66,3 4,7 59,6 83,6 68,8 18,8 16,9 5,8 57,6 50,6 2,8 9,0 35,7 25,6 70,9 66,4 72,4 83,8 62,4 70,2 33,1 46,9 39,1 63,5 81,2 48,8 24,5 17,3 7,6 99,6 22,6 88,8 66,7 84,5 3,5 22,5 23,6 19,6 75,7 78,7 42,5 12,9 86,2 2,1 71,4 4,6 15,0 64,4 1,3 84,6 57,6 44,1 6,8 11,5 11,2 27,5 95,6 79,8 7,7 42,8 22,6 11,2 61,1 62,9 49,0 66,0 19,6 38,7 49,8 99,6 41,9 47,0 99,4 12,0 38,5 65,8 91,8 64,1 45,5 12,3 72,4 58,1 22,9 4,0 88,6 7,2 95,2 29,1 87,1 42,0 75,9 38,4 13,1 26,0 43,1 92,0

3) Имеются сравнительные показатели товарооборота по всей продукции (x) и показатели доли товарооборота по продукции А (y) в млн. руб. по 10 предприятиям

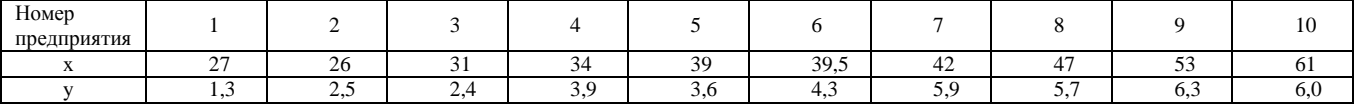

Построить поле корреляции. Вычислить коэффициент линейной корреляции. Вычислить коэффициент Спирмена. Определить параметры уравнения регрессии. Предполагается, что уравнение регрессии линейно и имеет вид:  $y=a_0+a_1x$ . Проверить значимость коэффициентов уравнения регрессии.

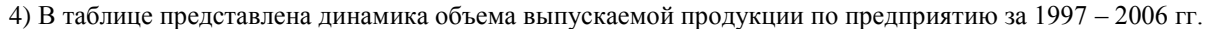

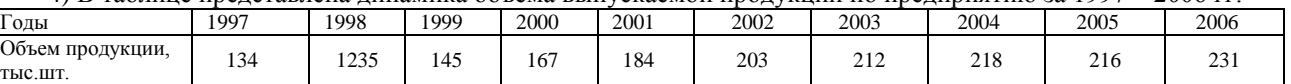

Вычислить аналитические показатели динамики: абсолютные приросты (цепные и базисные); темпы роста (цепные и базисные); темпы прироста (цепные и базисные); абсолютное значение 1% прироста; относительное ускорение, коэффициент опережения;

Вычислить средние по рядам динамики: средний уровень ряда; средний абсолютный прирост; средний темп роста.

Спрогнозировать значение объема производства на 2007г. на основе средних показателей динамики. Проверить, является ли ряд стационарным. Если да, то спрогнозировать объема производства на 2007г. на основе стационарного ряда.

В противном случае подобрать уравнение тренда и спрогнозировать объема производства на 2007г. на основе экстраполяции тренда. Вычислить остаточную дисперсию.

5) Имеются данные о реализации мясных продуктов на рынке за 2 года.

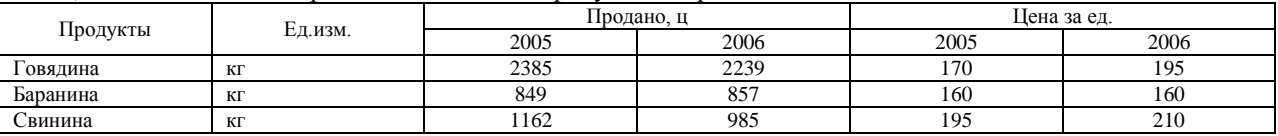

Определить:

индивидуальные индексы объемов реализации мясных продуктов в натуральном выражении, цен и выручки от реализации;

агрегатные индексы физического объема, цен по формулам Пааше, Ласпейреса и Фишера;

сводный индекс изменения выручки от реализации мясных продуктов в 2006г. по сравнению с 2005г.

#### **Контрольная 2**

Система национальных счетов (СНС). Сущность и задачи СНС. Основные понятия. Категории и структура СНС. Основные классификации СНС. Классификация счетов.

1) Известны данные 10%-го выборочного обследования сдачи ЕГЭ по русскому языку выпускниками школ города в 2007 году (таблица 1). Построить интервальный вариационный ряд. Построить гистограмму и кумуляту. Вычислить числовые характеристики вариационного ряда (среднее значение, моду, медиану, дисперсию, среднее квадратическое отклонение, асимметрию и эксцесс). Определить с вероятностью 0,954 среднюю и предельную ошибку выборки для среднего балла и доли выпускников, имеющих оценку выше 60 баллов.

2) В таблице 2 представлены данные о величине уставного капитала для 100 малых и средних коммерческих банков по региону (млрд руб). Построить интервальный вариационный ряд. Построить гистограмму и кумуляту. Вычислить числовые характеристики вариационного ряда (среднее значение, моду, медиану, дисперсию, среднее квадратическое отклонение, асимметрию и эксцесс). Проверить коэффициенты асимметрии и эксцесса на значимость.

Таблица 1 Таблица 2 76 42 82 25 5 25 3 77 51 47 37 36 67 19 9 67 49 21 12 85 94 22 8 30 28 44 23 7 32 5 71 86 21 27 87 22 53 4 47 31 72 45 0 26 24 58 59 15 87 28 98 96 5 5 80 18 27 13 97 88 80 34 91 33 31 44 15 57 19 90 16 57 63 38 77 71 69 41 43 88 0 97 2 37 80 96 24 29 44 84 63 33 58 82 60 95 68 50 40 44 54 76 59 31 96 25 48 7 81 96 83 30 7 55 45 58 61 44 74 65 79 0 23 92 10 8 60 20 55 92 84 22 42 18 44 33 51 44 89 49 20 64 72 41 84 17 96 37 25 63 83 31 41 43 77 93 62 84 44 6 71 5 12 56 99 36 60 43 15 71 69 89 29 0 71 68 64 90 69 78 78 29 24 33 47 35 17 42 26 99 33 3 53 14 34 40 74 14 15 42

24,3 11,3 23,0 2,8 21,7 7,2 67,1 42,4 90,6 85,7 32,5 42,1 99,7 17,0 75,9 91,9 5,1 83,8 1,7 43,8 91,3 8,1 89,9 20,4 59,1 7,3 69,2 48,9 38,5 77,3 27,1 80,7 31,4 27,0 74,6 83,4 15,0 11,1 7,3 15,7 59,0 37,0 30,5 20,7 37,6 42,1 40,1 99,4 39,7 65,7 76,6 50,1 8,9 64,1 94,5 83,4 65,2 42,4 14,3 51,6 91,5 1,1 49,2 49,7 85,9 20,9 23,3 77,2 13,0 34,6 24,6 69,8 6,5 58,9 58,8 37,6 3,0 85,4 96,2 70,4 13,5 53,5 30,2 96,5 60,2 53,3 88,0 5,2 33,7 33,7 61,3 69,9 52,0 11,6 49,2 32,1 23,2 8,1 31,2 32,2

3) Имеются сравнительные показатели товарооборота по всей продукции (x) и показатели доли товарооборота по продукции А (y) в млн. руб. по 10 предприятиям

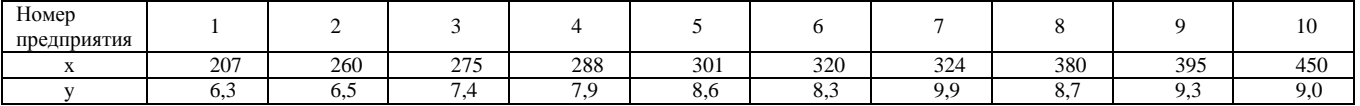

Построить поле корреляции. Вычислить коэффициент линейной корреляции. Вычислить коэффициент Спирмена. Определить параметры уравнения регрессии. Предполагается, что уравнение регрессии линейно и имеет вид:  $y=a_0+a_1x$ . Проверить значимость коэффициентов уравнения регрессии.

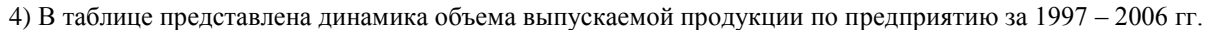

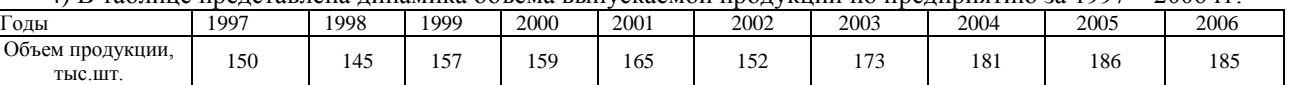

Вычислить аналитические показатели динамики: абсолютные приросты (цепные и базисные); темпы роста (цепные и базисные); темпы прироста (цепные и базисные); абсолютное значение 1% прироста; относительное ускорение, коэффициент опережения;

Вычислить средние по рядам динамики: средний уровень ряда; средний абсолютный прирост; средний темп роста.

Спрогнозировать значение объема производства на 2007г. на основе средних показателей динамики. Проверить, является ли ряд стационарным. Если да, то спрогнозировать объема производства на 2007г. на основе стационарного ряда.

В противном случае подобрать уравнение тренда и спрогнозировать объема производства на 2007г. на основе экстраполяции тренда. Вычислить остаточную дисперсию.

5) Имеются данные о реализации мясных продуктов на рынке за 2 года.

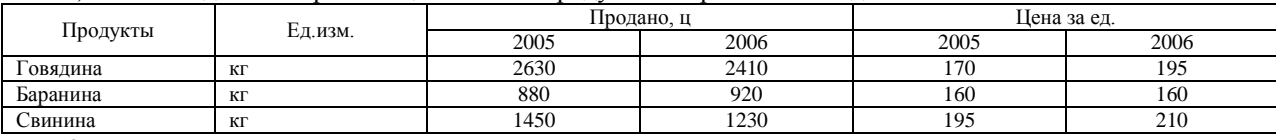

Определить:

индивидуальные индексы объемов реализации мясных продуктов в натуральном выражении, цен и выручки от реализации;

агрегатные индексы физического объема, цен по формулам Пааше, Ласпейреса и Фишера;

сводный индекс изменения выручки от реализации мясных продуктов в 2006 г. по сравнению с 2005 г.

#### **Контрольная 2**

Макроэкономические показатели и их взаимосвязь. Расчет валового внутреннего продукта производственным, распределительным методом и методом конечного использования.

1) Известны данные 10%-го выборочного обследования сдачи ЕГЭ по русскому языку выпускниками школ города в 2007 году (таблица 1). Построить интервальный вариационный ряд. Построить гистограмму и кумуляту. Вычислить числовые характеристики вариационного ряда (среднее значение, моду, медиану, дисперсию, среднее квадратическое отклонение, асимметрию и эксцесс). Определить с вероятностью 0,954 среднюю и предельную ошибку выборки для среднего балла и доли выпускников, имеющих оценку выше 60 баллов.

2) В таблице 2 представлены данные о величине уставного капитала для 100 малых и средних коммерческих банков по региону (млрд руб). Построить интервальный вариационный ряд. Построить гистограмму и кумуляту. Вычислить числовые характеристики вариационного ряда (среднее значение, моду, медиану, дисперсию, среднее квадратическое отклонение, асимметрию и эксцесс). Проверить коэффициенты асимметрии и эксцесса на значимость.

Таблица 1 Таблица 2 73 44 22 89 99 97 83 44 7 63 82 76 55 95 26 87 58 14 36 92 99 79 56 9 80 93 71 51 64 96 3 57 44 39 34 76 22 10 57 77 12 57 59 75 86 38 4 66 26 95 54 32 51 23 39 46 39 81 87 99 59 79 57 28 73 18 42 97 97 86 33 95 6 26 63 20 32 36 74 84 96 53 73 49 66 47 63 78 31 29 81 69 35 23 72 99 14 89 67 97 28 77 68 18 77 46 44 7 47 2 91 54 27 14 11 76 88 12 19 0 21 1 77 19 64 22 12 37 79 48 75 43 51 0 38 66 20 26 49 5 70 65 79 42 34 94 32 70 95 43 19 9 83 5 93 80 1 87 13 57 37 79 78 34 35 40 41 65 37 19 21 61 21 65 35 64 90 97 46 16 97 30 95 5 98 87 45 64 83 40 82 27 16 56 33 91 82 40 94 36

49,1 60,3 13,0 69,5 97,6 93,4 5,9 48,2 43,6 97,9 60,1 69,1 50,4 6,2 89,7 35,3 72,1 56,0 93,6 73,4 73,5 9,2 46,6 56,3 89,9 69,5 79,0 70,4 5,8 95,4 37,0 87,7 58,1 33,7 41,6 27,8 92,3 20,0 88,0 22,7 27,3 21,7 51,5 18,1 8,2 20,4 94,6 74,1 51,7 57,6 89,6 49,8 14,0 92,7 1,3 83,5 35,6 45,8 95,2 4,5 42,6 24,4 65,0 36,5 10,2 57,1 94,8 80,3 16,4 82,9 99,8 84,6 42,0 70,0 11,8 42,3 96,5 61,1 1,9 73,0 72,8 70,0 57,8 77,6 63,3 78,2 57,3 74,9 89,9 3,0 5,5 58,5 27,8 37,9 29,0 31,8 29,1 86,8 41,7 10,6

3) Имеются сравнительные показатели товарооборота по всей продукции (x) и показатели доли товарооборота по продукции А (y) в млн. руб. по 10 предприятиям

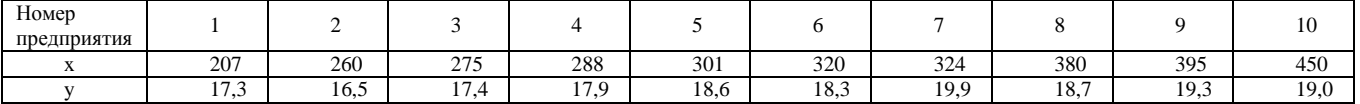

Построить поле корреляции. Вычислить коэффициент линейной корреляции. Вычислить коэффициент Спирмена. Определить параметры уравнения регрессии. Предполагается, что уравнение регрессии линейно и имеет вид:  $y=a_0+a_1x$ . Проверить значимость коэффициентов уравнения регрессии.

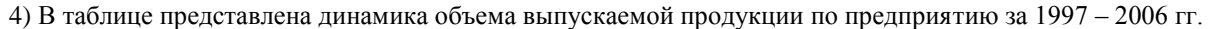

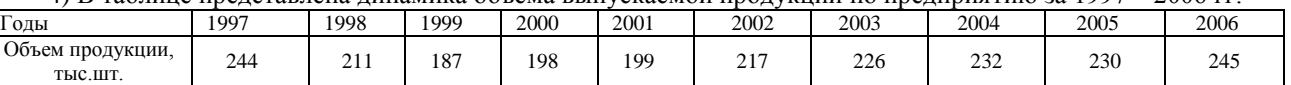

Вычислить аналитические показатели динамики: абсолютные приросты (цепные и базисные); темпы роста (цепные и базисные); темпы прироста (цепные и базисные); абсолютное значение 1% прироста; относительное ускорение, коэффициент опережения;

Вычислить средние по рядам динамики: средний уровень ряда; средний абсолютный прирост; средний темп роста.

Спрогнозировать значение объема производства на 2007г. на основе средних показателей динамики. Проверить, является ли ряд стационарным. Если да, то спрогнозировать объема производства на 2007г. на основе стационарного ряда.

В противном случае подобрать уравнение тренда и спрогнозировать объема производства на 2007г. на основе экстраполяции тренда. Вычислить остаточную дисперсию.

5) Имеются данные о реализации мясных продуктов на рынке за 2 года.

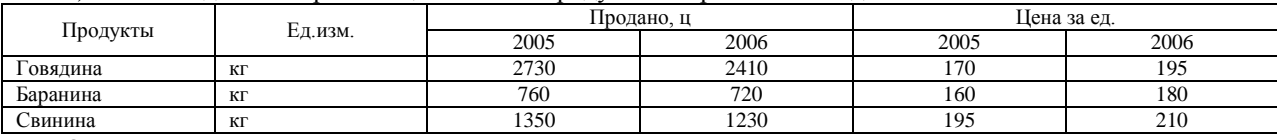

Определить:

индивидуальные индексы объемов реализации мясных продуктов в натуральном выражении, цен и выручки от реализации;

агрегатные индексы физического объема, цен по формулам Пааше, Ласпейреса и Фишера;

сводный индекс изменения выручки от реализации мясных продуктов в 2006 г. по сравнению с 2005 г.

### **Контрольная 2**

Статистика основных фондов (ОФ). Состав, виды и методы оценок ОФ. Баланс ОФ. Амортизация. Характеристика наличия и движения ОФ. Показатели эффективности их использования. Показатели вооруженности труда ОФ.

1) Известны данные 10%-го выборочного обследования сдачи ЕГЭ по русскому языку выпускниками школ города в 2007 году (таблица 1). Построить интервальный вариационный ряд. Построить гистограмму и кумуляту. Вычислить числовые характеристики вариационного ряда (среднее значение, моду, медиану, дисперсию, среднее квадратическое отклонение, асимметрию и эксцесс). Определить с вероятностью 0,954 среднюю и предельную ошибку выборки для среднего балла и доли выпускников, имеющих оценку выше 60 баллов.

2) В таблице 2 представлены данные о величине уставного капитала для 100 малых и средних коммерческих банков по региону (млрд руб). Построить интервальный вариационный ряд. Построить гистограмму и кумуляту. Вычислить числовые характеристики вариационного ряда (среднее значение, моду, медиану, дисперсию, среднее квадратическое отклонение, асимметрию и эксцесс). Проверить коэффициенты асимметрии и эксцесса на значимость.

Таблица 1 Таблица 2 42 24 73 75 30 53 15 89 26 94 94 13 43 74 61 91 73 18 7 83 78 98 10 17 73 88 75 97 43 45 68 2 37 24 49 81 32 92 74 36 58 94 83 57 26 97 36 25 7 97 32 32 37 84 40 55 66 94 29 92 69 80 49 61 79 3 46 98 19 11 73 11 44 49 38 95 9 51 28 86 37 64 61 26 46 34 78 71 60 51 78 46 15 16 47 51 28 1 42 50 3 93 26 16 79 62 67 3 53 79 52 69 26 77 70 78 55 40 70 42 27 59 2 98 59 80 82 17 2 43 59 89 24 89 65 52 64 77 71 32 2 42 87 21 95 81 78 27 48 58 86 48 47 55 77 63 61 13 46 57 77 47 65 92 58 12 45 24 7 76 50 9 84 12 87 39 25 13 51 39 41 8 14 66 8 15 73 32 64 70 3 19 86 16 73 64 13 39 39 39

12,7 51,7 41,8 94,0 30,3 44,7 86,0 94,9 48,9 76,2 74,8 92,7 90,8 68,2 46,3 93,2 37,0 63,9 79,4 80,1 27,7 47,7 86,6 47,9 70,7 5,9 14,5 72,9 37,9 29,0 43,8 81,7 54,3 75,3 6,2 5,2 10,0 47,9 60,6 27,4 48,2 56,6 95,2 65,5 10,9 62,8 48,4 42,9 45,7 32,2 65,4 40,0 3,4 43,1 32,0 33,7 82,0 23,5 54,3 62,9 95,5 15,2 74,8 79,8 73,5 89,8 43,7 72,2 20,4 63,0 85,8 70,6 88,9 82,5 32,4 71,9 48,2 86,1 7,7 45,1 50,9 55,7 89,8 0,8 28,6 13,3 86,1 38,6 70,4 33,7 91,2 6,9 65,1 72,9 20,3 35,7 10,3 33,7 33,6 29,2

3) Имеются сравнительные показатели товарооборота по всей продукции (x) и показатели доли товарооборота по продукции А (y) в млн. руб. по 10 предприятиям

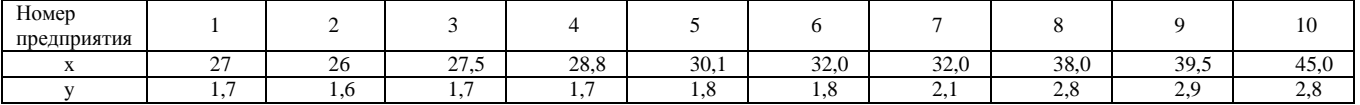

Построить поле корреляции. Вычислить коэффициент линейной корреляции. Вычислить коэффициент Спирмена. Определить параметры уравнения регрессии. Предполагается, что уравнение регрессии линейно и имеет вид:  $y=a_0+a_1x$ . Проверить значимость коэффициентов уравнения регрессии.

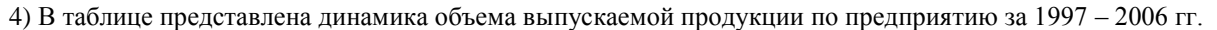

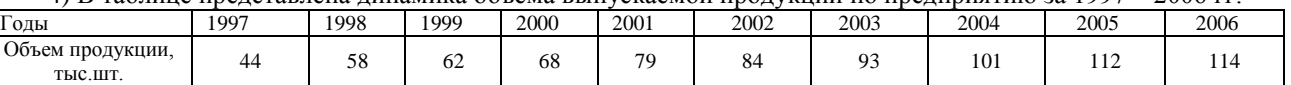

Вычислить аналитические показатели динамики: абсолютные приросты (цепные и базисные); темпы роста (цепные и базисные); темпы прироста (цепные и базисные); абсолютное значение 1% прироста; относительное ускорение, коэффициент опережения;

Вычислить средние по рядам динамики: средний уровень ряда; средний абсолютный прирост; средний темп роста.

Спрогнозировать значение объема производства на 2007г. на основе средних показателей динамики. Проверить, является ли ряд стационарным. Если да, то спрогнозировать объема производства на 2007г. на основе стационарного ряда.

В противном случае подобрать уравнение тренда и спрогнозировать объема производства на 2007г. на основе экстраполяции тренда. Вычислить остаточную дисперсию.

5) Имеются данные о реализации продуктов на рынке за 2 года.

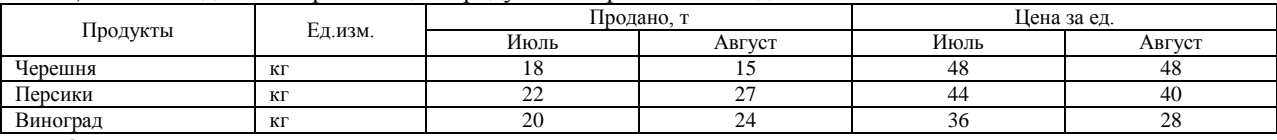

Определить:

индивидуальные индексы объемов реализации мясных продуктов в натуральном выражении, цен и выручки от реализации;

агрегатные индексы физического объема, цен по формулам Пааше, Ласпейреса и Фишера;

сводный индекс изменения выручки от реализации мясных продуктов в 2006г. по сравнению с 2005г.

### **Контрольная 2**

Статистика материальных оборотных средств (МОС). Понятие МОС. Определение потребности в них и анализ использования.

1) Известны данные 10%-го выборочного обследования сдачи ЕГЭ по русскому языку выпускниками школ города в 2007 году (таблица 1). Построить интервальный вариационный ряд. Построить гистограмму и кумуляту. Вычислить числовые характеристики вариационного ряда (среднее значение, моду, медиану, дисперсию, среднее квадратическое отклонение, асимметрию и эксцесс). Определить с вероятностью 0,954 среднюю и предельную ошибку выборки для среднего балла и доли выпускников, имеющих оценку выше 60 баллов.

2) В таблице 2 представлены данные о величине уставного капитала для 100 малых и средних коммерческих банков по региону (млрд руб). Построить интервальный вариационный ряд. Построить гистограмму и кумуляту. Вычислить числовые характеристики вариационного ряда (среднее значение, моду, медиану, дисперсию, среднее квадратическое отклонение, асимметрию и эксцесс). Проверить коэффициенты асимметрии и эксцесса на значимость.

Таблица 1 Таблица 2 82 20 50 55 32 64 58 27 57 12 47 49 82 92 88 56 19 74 28 81 71 84 12 77 52 23 19 21 59 68 23 17 61 7 73 50 67 12 64 24 89 83 33 93 32 97 8 84 57 45 83 53 97 53 21 32 44 8 76 56 22 45 9 76 99 53 40 1 40 21 41 23 74 22 77 16 33 10 56 16 99 76 28 20 46 84 53 69 84 1 31 91 28 67 57 22 52 81 53 43 6 9 73 86 2 18 9 3 92 10 17 5 6 8 59 4 17 3 27 25 40 84 86 73 3 96 60 60 34 3 53 35 55 60 66 73 70 97 52 15 0 89 45 59 98 73 18 54 41 1 85 38 89 79 38 26 53 6 83 47 19 19 33 64 9 22 44 49 86 26 27 88 31 56 63 35 50 90 93 45 80 33 86 47 15 47 80 51 70 88 60 93 37 19 27 45 23 6 54 79

36,3 18,5 21,0 28,2 45,5 10,6 8,7 89,2 92,4 99,8 58,0 0,8 24,9 83,4 21,3 31,5 96,0 50,4 32,1 68,1 5,0 1,7 99,4 52,6 29,3 33,1 17,7 5,3 80,5 31,2 37,2 42,1 36,5 53,4 59,8 23,4 30,6 92,0 53,7 96,1 1,8 45,7 3,3 12,5 36,7 46,3 37,5 39,2 56,8 14,9 2,5 91,5 31,5 44,5 72,2 52,2 21,0 34,9 12,5 64,6 79,4 25,7 43,0 6,3 72,1 2,9 61,6 83,4 87,7 76,1 25,4 3,6 48,5 50,5 5,0 15,3 49,7 42,2 53,9 23,6 82,4 10,0 60,0 18,5 18,7 1,5 72,8 76,6 64,9 38,4 21,6 22,9 12,8 88,3 68,2 62,2 41,4 96,5 60,8 17,6

3) Имеются сравнительные показатели товарооборота по всей продукции (x) и показатели доли товарооборота по продукции А (y) в млн. руб. по 10 предприятиям

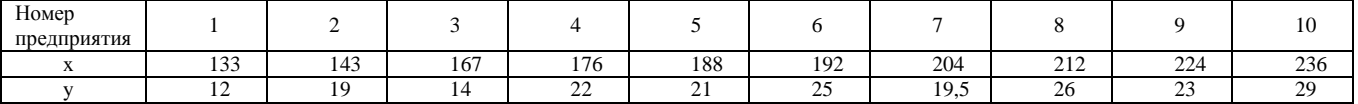

Построить поле корреляции. Вычислить коэффициент линейной корреляции. Вычислить коэффициент Спирмена. Определить параметры уравнения регрессии. Предполагается, что уравнение регрессии линейно и имеет вид:  $y=a_0+a_1x$ . Проверить значимость коэффициентов уравнения регрессии.

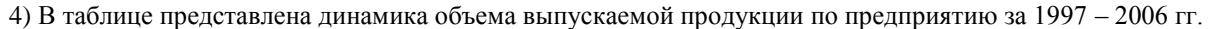

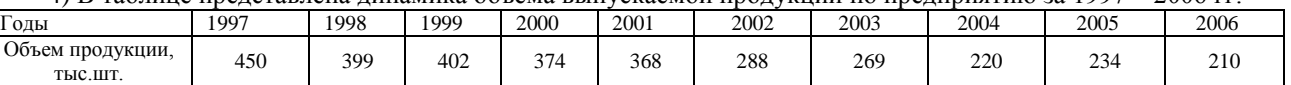

Вычислить аналитические показатели динамики: абсолютные приросты (цепные и базисные); темпы роста (цепные и базисные); темпы прироста (цепные и базисные); абсолютное значение 1% прироста; относительное ускорение, коэффициент опережения;

Вычислить средние по рядам динамики: средний уровень ряда; средний абсолютный прирост; средний темп роста.

Спрогнозировать значение объема производства на 2007г. на основе средних показателей динамики. Проверить, является ли ряд стационарным. Если да, то спрогнозировать объема производства на 2007г. на основе стационарного ряда.

В противном случае подобрать уравнение тренда и спрогнозировать объема производства на 2007г. на основе экстраполяции тренда. Вычислить остаточную дисперсию.

5) Имеются данные о реализации продуктов на рынке за 2 года.

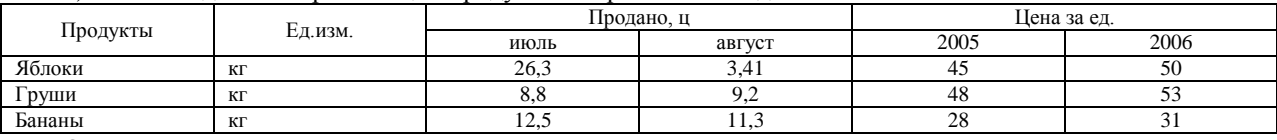

Определить:

индивидуальные индексы объемов реализации мясных продуктов в натуральном выражении, цен и выручки от реализации;

агрегатные индексы физического объема, цен по формулам Пааше, Ласпейреса и Фишера;

сводный индекс изменения выручки от реализации мясных продуктов в 2006г. по сравнению с 2005г.

#### **Контрольная 2**

Инвестиции и их роль в экономическом процессе.

1) Известны данные 10%-го выборочного обследования сдачи ЕГЭ по русскому языку выпускниками школ города в 2007 году (таблица 1). Построить интервальный вариационный ряд. Построить гистограмму и кумуляту. Вычислить числовые характеристики вариационного ряда (среднее значение, моду, медиану, дисперсию, среднее квадратическое отклонение, асимметрию и эксцесс). Определить с вероятностью 0,954 среднюю и предельную ошибку выборки для среднего балла и доли выпускников, имеющих оценку выше 60 баллов.

2) В таблице 2 представлены данные о величине уставного капитала для 100 малых и средних коммерческих банков по региону (млрд руб). Построить интервальный вариационный ряд. Построить гистограмму и кумуляту. Вычислить числовые характеристики вариационного ряда (среднее значение, моду, медиану, дисперсию, среднее квадратическое отклонение, асимметрию и эксцесс). Проверить коэффициенты асимметрии и эксцесса на значимость.

Таблица 1 Таблица 2 86 58 28 42 16 61 61 21 30 65 51 33 75 62 97 88 36 10 51 93 60 2 7 64 71 24 33 81 72 15 7 89 16 27 92 95 13 74 78 5 76 95 79 3 43 74 47 69 27 99 55 82 66 56 52 65 95 80 10 57 48 5 84 27 64 1 81 58 65 87 10 70 14 39 39 68 84 55 90 17 91 40 62 91 74 8 51 47 15 35 92 20 50 0 70 38 5 97 64 8 47 11 13 19 52 77 27 54 23 80 76 30 8 71 40 87 98 78 92 92 17 64 50 59 21 54 27 70 73 21 54 50 67 26 59 58 8 31 37 67 72 35 29 59 15 14 98 61 90 51 82 81 98 85 50 44 87 37 89 24 59 66 10 14 67 72 43 95 6 60 58 87 24 21 41 6 7 85 93 33 31 74 53 96 62 52 54 18 58 33 58 53 11 16 35 58 18 54 78 38

25,6 72,8 11,0 67,2 69,6 87,7 38,7 63,8 1,2 92,6 8,5 94,3 43,6 56,7 9,1 93,2 92,0 49,4 27,8 71,9 59,1 85,6 70,5 91,6 82,0 78,4 18,5 14,4 19,8 47,1 63,0 42,5 97,1 54,4 83,7 84,1 74,0 70,6 65,7 4,1 44,3 89,6 70,6 47,2 95,7 43,1 3,4 43,9 82,8 88,5 43,9 35,7 95,6 67,4 34,3 79,1 26,2 58,6 38,7 16,5 64,1 75,3 19,6 23,0 75,6 77,1 95,6 65,9 45,1 98,4 74,4 38,3 84,8 14,4 77,4 50,9 41,6 94,0 98,9 96,0 55,7 13,4 66,0 16,2 51,8 27,7 92,1 41,1 65,6 25,5 41,4 77,8 37,4 12,8 45,6 64,0 25,7 2,4 41,4 23,0

3) Имеются сравнительные показатели товарооборота по всей продукции (x) и показатели доли товарооборота по продукции А (y) в млн. руб. по 10 предприятиям

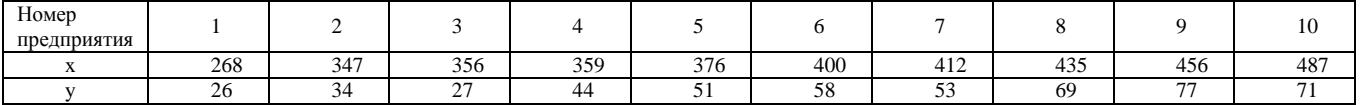

Построить поле корреляции. Вычислить коэффициент линейной корреляции. Вычислить коэффициент Спирмена. Определить параметры уравнения регрессии. Предполагается, что уравнение регрессии линейно и имеет вид:  $y=a_0+a_1x$ . Проверить значимость коэффициентов уравнения регрессии.

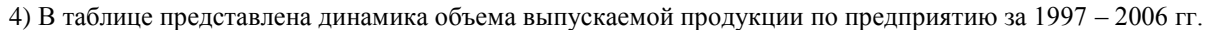

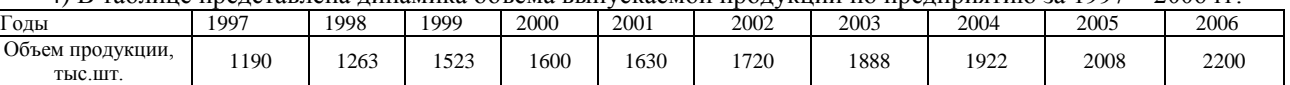

Вычислить аналитические показатели динамики: абсолютные приросты (цепные и базисные); темпы роста (цепные и базисные); темпы прироста (цепные и базисные); абсолютное значение 1% прироста; относительное ускорение, коэффициент опережения;

Вычислить средние по рядам динамики: средний уровень ряда; средний абсолютный прирост; средний темп роста.

Спрогнозировать значение объема производства на 2007г. на основе средних показателей динамики. Проверить, является ли ряд стационарным. Если да, то спрогнозировать объема производства на 2007г. на основе стационарного ряда.

В противном случае подобрать уравнение тренда и спрогнозировать объема производства на 2007г. на основе экстраполяции тренда. Вычислить остаточную дисперсию.

5) Имеются данные о реализации продуктов на рынке за 2 года.

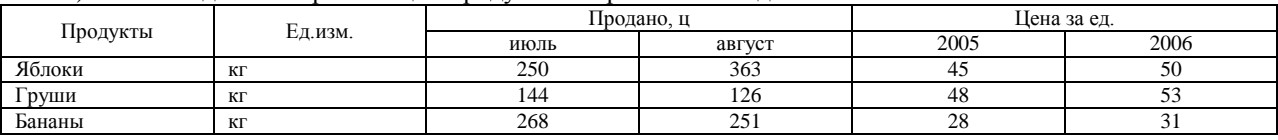

Определить:

индивидуальные индексы объемов реализации мясных продуктов в натуральном выражении, цен и выручки от реализации;

агрегатные индексы физического объема, цен по формулам Пааше, Ласпейреса и Фишера;

сводный индекс изменения выручки от реализации мясных продуктов в 2006г. по сравнению с 2005г.

### **Контрольная 1**

Статистика численности и состава населения.

1) Известны данные 10%-го выборочного обследования сдачи ЕГЭ по русскому языку выпускниками школ города в 2007 году (таблица 1). Построить интервальный вариационный ряд. Построить гистограмму и кумуляту. Вычислить числовые характеристики вариационного ряда (среднее значение, моду, медиану, дисперсию, среднее квадратическое отклонение, асимметрию и эксцесс). Определить с вероятностью 0,954 среднюю и предельную ошибку выборки для среднего балла и доли выпускников, имеющих оценку выше 60 баллов.

2) В таблице 2 представлены данные о величине уставного капитала для 100 малых и средних коммерческих банков по региону (млрд руб). Построить интервальный вариационный ряд. Построить гистограмму и кумуляту. Вычислить числовые характеристики вариационного ряда (среднее значение, моду, медиану, дисперсию, среднее квадратическое отклонение, асимметрию и эксцесс). Проверить коэффициенты асимметрии и эксцесса на значимость.

Таблица 1 Таблица 2 48 62 40 28 88 87 72 12 60 44 94 44 91 12 35 58 39 78 4 85 2 8 97 84 16 65 32 59 81 56 31 67 64 52 41 65 51 98 63 44 76 25 24 40 19 24 22 39 75 44 17 4 25 19 62 87 53 46 85 17 20 62 70 69 43 96 0 46 81 86 56 54 16 0 91 29 54 91 18 47 22 73 81 49 21 13 98 35 49 58 1 19 16 52 7 55 21 10 90 68 51 54 46 54 25 29 72 32 93 49 94 61 70 52 16 56 56 49 86 67 75 5 80 1 35 94 71 8 91 1 28 54 67 66 48 56 54 7 39 48 21 49 86 13 67 57 88 87 27 49 26 20 13 27 17 74 28 71 61 59 6 64 76 55 66 53 98 74 64 71 59 54 2 55 6 88 18 51 6 30 63 99 40 36 52 5 2 28 25 78 45 94 75 82 43 47 20 8 50 25

53,9 65,2 67,6 20,8 79,5 4,4 36,4 24,8 77,8 67,4 12,2 16,7 47,9 1,9 64,2 73,3 4,0 6,6 2,6 99,9 22,9 89,9 62,6 20,7 37,8 56,2 34,1 93,6 57,7 21,1 27,8 11,4 16,2 76,7 96,3 74,8 81,0 56,2 51,5 48,6 77,8 71,2 45,8 36,5 8,1 21,1 9,2 35,5 66,1 95,5 59,9 56,6 84,1 21,4 29,6 21,5 61,8 25,3 71,7 72,4 57,7 11,8 44,6 55,1 48,5 79,3 85,9 61,7 86,4 23,2 21,8 43,4 7,6 99,1 76,7 30,1 73,2 44,8 77,2 17,0 46,2 84,3 66,2 4,6 34,5 62,9 69,8 2,4 55,1 85,2 84,6 33,5 98,7 56,7 76,9 99,4 98,7 50,5 11,2 92,3

3) Имеются сравнительные показатели товарооборота по всей продукции (x) и показатели доли товарооборота по продукции А (y) в млн. руб. по 10 предприятиям

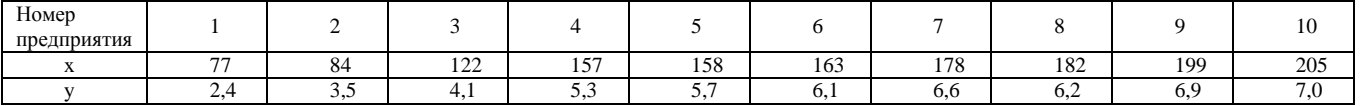

Построить поле корреляции. Вычислить коэффициент линейной корреляции. Вычислить коэффициент Спирмена. Определить параметры уравнения регрессии. Предполагается, что уравнение регрессии линейно и имеет вид:  $y=a_0+a_1x$ . Проверить значимость коэффициентов уравнения регрессии.

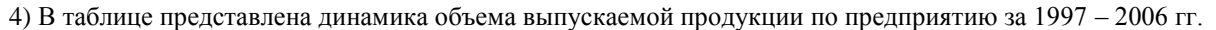

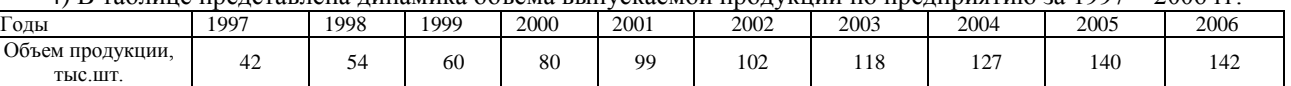

Вычислить аналитические показатели динамики: абсолютные приросты (цепные и базисные); темпы роста (цепные и базисные); темпы прироста (цепные и базисные); абсолютное значение 1% прироста; относительное ускорение, коэффициент опережения;

Вычислить средние по рядам динамики: средний уровень ряда; средний абсолютный прирост; средний темп роста.

Спрогнозировать значение объема производства на 2007г. на основе средних показателей динамики. Проверить, является ли ряд стационарным. Если да, то спрогнозировать объема производства на 2007г. на основе стационарного ряда.

В противном случае подобрать уравнение тренда и спрогнозировать объема производства на 2007г. на основе экстраполяции тренда. Вычислить остаточную дисперсию.

5) Имеются данные о реализации продуктов на рынке за 2 года.

| Продукты | Ед.изм. | Продано, ц |        | Цена за ед. |      |
|----------|---------|------------|--------|-------------|------|
|          |         | июль       | август | 2005        | 2006 |
| овялина  |         | 46         | -42    | 194         | 205  |
| Баранина | ΚГ      | $\sim$     | نەك    | 190         | 190  |
| Свинина  | ΚГ      | 34         | 20     | 195         | 212  |

Определить:

индивидуальные индексы объемов реализации мясных продуктов в натуральном выражении, цен и выручки от реализации;

агрегатные индексы физического объема, цен по формулам Пааше, Ласпейреса и Фишера;

сводный индекс изменения выручки от реализации мясных продуктов в 2006г. по сравнению с 2005г.

### **Контрольная 2**

Статистика трудовых ресурсов и использования рабочего времени. Учет рабочей силы и рабочего времени на предприятиях. Показатели движения рабочей силы. Учет внутрисменного времени и показатели его использования. Анализ использования сменного режима и рабочих мест.

1) Известны данные 10%-го выборочного обследования сдачи ЕГЭ по русскому языку выпускниками школ города в 2007 году (таблица 1). Построить интервальный вариационный ряд. Построить гистограмму и кумуляту. Вычислить числовые характеристики вариационного ряда (среднее значение, моду, медиану, дисперсию, среднее квадратическое отклонение, асимметрию и эксцесс). Определить с вероятностью 0,954 среднюю и предельную ошибку выборки для среднего балла и доли выпускников, имеющих оценку выше 60 баллов.

2) В таблице 2 представлены данные о величине уставного капитала для 100 малых и средних коммерческих банков по региону (млрд руб). Построить интервальный вариационный ряд. Построить гистограмму и кумуляту. Вычислить числовые характеристики вариационного ряда (среднее значение, моду, медиану, дисперсию, среднее квадратическое отклонение, асимметрию и эксцесс). Проверить коэффициенты асимметрии и эксцесса на значимость.

Таблица 1 Таблица 2 68 7 45 18 14 57 42 17 5 70 53 99 28 52 84 54 22 78 26 75 35 27 13 13 0 53 82 53 88 2 40 1 67 87 42 47 68 77 25 24 44 72 79 9 72 60 29 99 24 84 50 81 29 59 68 79 78 26 99 37 54 25 31 79 97 26 54 44 22 55 92 10 60 93 96 23 83 49 96 21 39 25 17 14 5 25 27 44 31 78 50 58 45 84 63 50 23 88 86 71 59 46 1 3 88 52 76 37 35 22 79 29 11 61 5 97 61 61 60 88 48 97 53 50 25 39 16 52 19 76 38 63 46 18 82 84 22 53 36 76 33 43 93 37 91 89 86 28 81 17 4 44 78 58 75 76 92 12 91 23 65 30 5 31 32 53 33 87 14 93 38 90 16 43 75 59 40 43 27 83 30 58 70 94 24 26 25 25 75 90 9 4 49 32 77 65 47 47 24 96

80,4 33,8 89,0 18,3 5,2 50,8 92,3 92,7 3,9 55,2 54,7 37,6 47,9 51,2 8,7 48,1 55,0 14,6 42,6 86,0 8,2 5,7 57,6 32,2 61,1 13,7 85,0 41,9 58,7 82,5 6,6 14,7 30,2 89,3 44,4 14,1 31,1 76,8 13,6 98,2 41,0 60,7 54,0 48,0 46,5 61,7 83,7 2,5 63,1 35,0 40,8 38,3 76,9 96,3 7,1 54,4 9,6 67,3 28,9 46,7 37,9 89,3 78,8 85,2 20,4 78,1 24,6 27,6 13,0 19,1 98,6 32,9 76,8 26,0 82,8 58,4 8,5 10,5 53,8 52,1 47,6 37,9 54,0 77,4 40,4 66,7 81,2 28,8 65,8 94,2 13,5 26,9 51,7 58,8 12,5 2,2 37,5 70,9 71,2 3,6

3) Имеются сравнительные показатели товарооборота по всей продукции (x) и показатели доли товарооборота по продукции А (y) в млн. руб. по 10 предприятиям

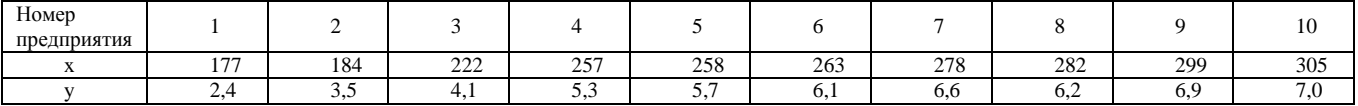

Построить поле корреляции. Вычислить коэффициент линейной корреляции. Вычислить коэффициент Спирмена. Определить параметры уравнения регрессии. Предполагается, что уравнение регрессии линейно и имеет вид:  $y=a_0+a_1x$ . Проверить значимость коэффициентов уравнения регрессии.

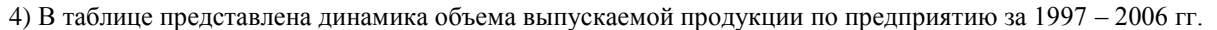

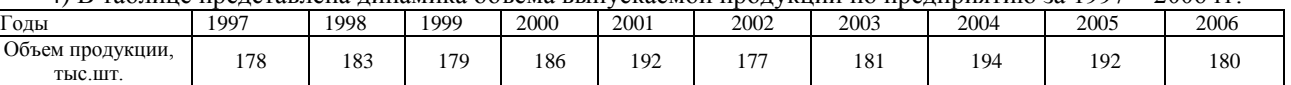

Вычислить аналитические показатели динамики: абсолютные приросты (цепные и базисные); темпы роста (цепные и базисные); темпы прироста (цепные и базисные); абсолютное значение 1% прироста; относительное ускорение, коэффициент опережения;

Вычислить средние по рядам динамики: средний уровень ряда; средний абсолютный прирост; средний темп роста.

Спрогнозировать значение объема производства на 2007г. на основе средних показателей динамики. Проверить, является ли ряд стационарным. Если да, то спрогнозировать объема производства на 2007г. на основе стационарного ряда.

В противном случае подобрать уравнение тренда и спрогнозировать объема производства на 2007г. на основе экстраполяции тренда. Вычислить остаточную дисперсию.

5) Имеются данные о реализации продуктов на рынке за 2 года.

| Продукты | Ед.изм. | Продано, ц |        | Цена за ед. |      |
|----------|---------|------------|--------|-------------|------|
|          |         | июль       | август | 2005        | 2006 |
| овялина  |         | 166        | '78    | 194         | 205  |
| Баранина | ΚГ      |            |        | 190         | 190  |
| Свинина  | ΚГ      | 106        | --     | 195         | 212  |

Определить:

индивидуальные индексы объемов реализации мясных продуктов в натуральном выражении, цен и выручки от реализации;

агрегатные индексы физического объема, цен по формулам Пааше, Ласпейреса и Фишера;

сводный индекс изменения выручки от реализации мясных продуктов в 2006г. по сравнению с 2005г.

### **Контрольная 2**

Статистика производительности труда. Измерение уровня производительности труда и методы его расчета. Анализ влияния производительности труда и затрат рабочего времени на изменение объема продукции.

1) Известны данные 10%-го выборочного обследования сдачи ЕГЭ по русскому языку выпускниками школ города в 2007 году (таблица 1). Построить интервальный вариационный ряд. Построить гистограмму и кумуляту. Вычислить числовые характеристики вариационного ряда (среднее значение, моду, медиану, дисперсию, среднее квадратическое отклонение, асимметрию и эксцесс). Определить с вероятностью 0,954 среднюю и предельную ошибку выборки для среднего балла и доли выпускников, имеющих оценку выше 60 баллов.

2) В таблице 2 представлены данные о величине уставного капитала для 100 малых и средних коммерческих банков по региону (млрд руб). Построить интервальный вариационный ряд. Построить гистограмму и кумуляту. Вычислить числовые характеристики вариационного ряда (среднее значение, моду, медиану, дисперсию, среднее квадратическое отклонение, асимметрию и эксцесс). Проверить коэффициенты асимметрии и эксцесса на значимость.

Таблица 1 Таблица 2 71 94 71 29 83 98 78 37 21 17 61 46 28 49 22 34 17 33 75 60 11 39 37 93 64 16 17 32 68 37 95 47 39 31 99 54 3 72 33 15 63 88 16 11 95 92 34 44 2 56 0 53 43 78 1 57 99 22 54 65 43 12 6 3 40 24 67 53 87 7 24 17 53 22 15 28 6 85 41 88 27 41 37 1 34 21 53 26 80 55 95 80 6 34 40 46 42 45 17 82 94 40 23 44 77 94 17 40 60 61 2 97 39 54 1 21 58 86 76 52 49 60 51 58 50 92 40 32 17 4 89 71 66 23 74 47 82 67 30 14 90 19 98 5 90 0 5 9 76 6 23 36 6 68 74 5 97 43 72 23 50 51 16 28 30 21 89 29 70 95 4 46 60 20 27 45 42 23 54 35 28 29 17 33 6 4 64 56 5 5 19 76 29 74 29 38 93 12 51 45

8,4 35,4 33,8 69,2 18,6 25,2 69,3 33,4 45,3 51,2 84,6 54,5 68,0 16,8 4,8 76,7 72,0 45,0 1,9 13,3 69,9 3,3 9,5 92,0 71,5 72,2 61,6 16,0 32,7 7,2 96,3 51,2 36,8 67,6 92,1 76,9 90,3 9,7 28,8 59,5 34,9 68,6 90,4 35,4 7,5 77,0 52,5 15,0 2,8 94,2 19,9 42,7 16,3 43,5 8,8 74,0 75,1 81,7 88,8 56,2 83,8 49,9 28,4 22,8 41,9 77,6 10,0 38,6 11,3 39,1 7,5 55,3 38,8 86,6 42,8 64,4 64,3 6,8 64,6 57,6 67,5 75,9 14,9 31,8 34,5 9,9 78,0 98,1 48,1 35,8 26,1 81,7 31,9 29,7 6,1 24,3 2,6 96,9 33,7 22,3

3) Имеются сравнительные показатели товарооборота по всей продукции (x) и показатели доли товарооборота по продукции А (y) в млн. руб. по 10 предприятиям

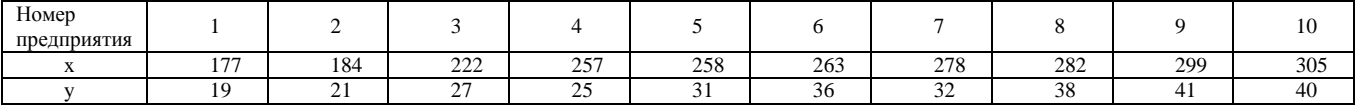

Построить поле корреляции. Вычислить коэффициент линейной корреляции. Вычислить коэффициент Спирмена. Определить параметры уравнения регрессии. Предполагается, что уравнение регрессии линейно и имеет вид:  $y=a_0+a_1x$ . Проверить значимость коэффициентов уравнения регрессии.

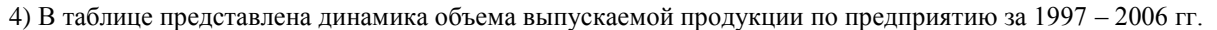

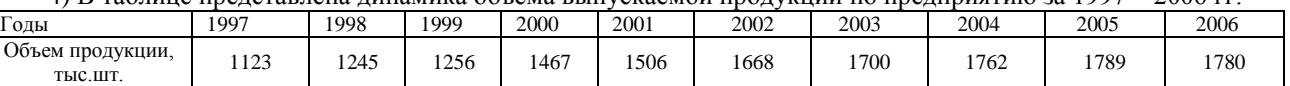

Вычислить аналитические показатели динамики: абсолютные приросты (цепные и базисные); темпы роста (цепные и базисные); темпы прироста (цепные и базисные); абсолютное значение 1% прироста; относительное ускорение, коэффициент опережения;

Вычислить средние по рядам динамики: средний уровень ряда; средний абсолютный прирост; средний темп роста.

Спрогнозировать значение объема производства на 2007г. на основе средних показателей динамики. Проверить, является ли ряд стационарным. Если да, то спрогнозировать объема производства на 2007г. на основе стационарного ряда.

В противном случае подобрать уравнение тренда и спрогнозировать объема производства на 2007г. на основе экстраполяции тренда. Вычислить остаточную дисперсию.

5) Имеются данные о реализации продуктов на рынке за 2 года.

| Продукты | Ед.изм. | Продано, ц    |        | Цена за ед. |      |
|----------|---------|---------------|--------|-------------|------|
|          |         | июль          | август | 2005        | 2006 |
| овялина  |         | 203           | 197    | 194         | 205  |
| Баранина | ΚГ      | 89            | 80     | 190         | 190  |
| Свинина  | ΚГ      | $\sim$<br>1/4 | 134    | 195         | 212  |

Определить:

индивидуальные индексы объемов реализации мясных продуктов в натуральном выражении, цен и выручки от реализации;

агрегатные индексы физического объема, цен по формулам Пааше, Ласпейреса и Фишера;

сводный индекс изменения выручки от реализации мясных продуктов в 2006г. по сравнению с 2005г.

### **Контрольная 2**

Статистика оплаты труда. Системы и формы заработной платы. Состав фонда заработной платы и выплат социального характера. Показатели средней заработной платы и их взаимосвязь. Анализ динамики средней заработной платы и фонда заработной платы.

### **Контрольная 1**

1) Известны данные 10%-го выборочного обследования сдачи ЕГЭ по русскому языку выпускниками школ города в 2007 году (таблица 1). Построить интервальный вариационный ряд. Построить гистограмму и кумуляту. Вычислить числовые характеристики вариационного ряда (среднее значение, моду, медиану, дисперсию, среднее квадратическое отклонение, асимметрию и эксцесс). Определить с вероятностью 0,954 среднюю и предельную ошибку выборки для среднего балла и доли выпускников, имеющих оценку выше 60 баллов.

2) В таблице 2 представлены данные о величине уставного капитала для 100 малых и средних коммерческих банков по региону (млрд руб). Построить интервальный вариационный ряд. Построить гистограмму и кумуляту. Вычислить числовые характеристики вариационного ряда (среднее значение, моду, медиану, дисперсию, среднее квадратическое отклонение, асимметрию и эксцесс). Проверить коэффициенты асимметрии и эксцесса на значимость.

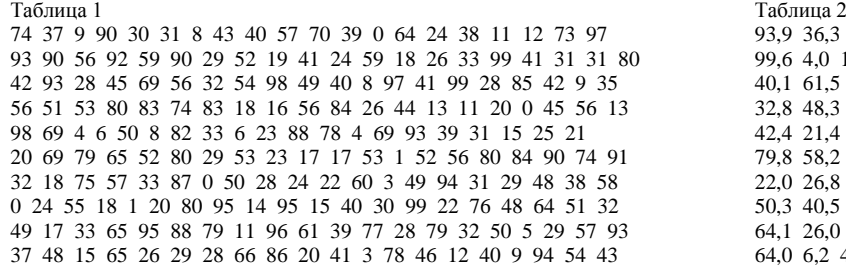

93,9 36,3 81,3 94,1 39,9 16,2 54,9 59,2 83,9 89,9 99,6 4,0 17,3 17,0 2,4 83,8 92,5 14,7 97,9 90,6 40,1 61,5 81,2 86,0 75,5 48,9 59,1 27,2 74,5 78,9 32,8 48,3 23,0 31,9 28,5 82,5 70,7 51,3 18,6 35,3 42,4 21,4 99,6 45,9 87,5 33,6 21,0 96,9 72,9 66,9 79,8 58,2 47,2 30,1 25,0 77,1 32,2 38,8 37,9 48,7 22,0 26,8 81,2 29,8 92,6 14,1 33,1 79,5 52,5 80,5 50,3 40,5 90,1 18,8 24,8 94,5 95,8 64,2 28,8 53,9 64,1 26,0 63,6 75,8 6,3 67,7 55,2 8,3 27,5 10,1 64,0 6,2 47,3 55,8 99,1 76,0 70,0 57,9 58,1 37,3

3) Имеются сравнительные показатели товарооборота по всей продукции (x) и показатели доли товарооборота по продукции А (y) в млн. руб. по 10 предприятиям

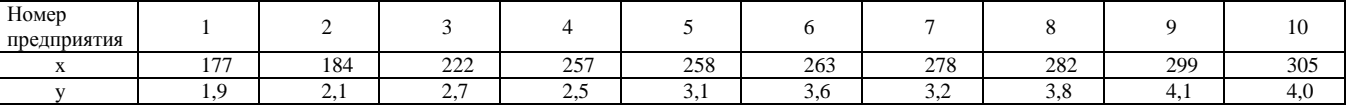

Построить поле корреляции. Вычислить коэффициент линейной корреляции. Вычислить коэффициент Спирмена. Определить параметры уравнения регрессии. Предполагается, что уравнение регрессии линейно и имеет вид:  $y=a_0+a_1x$ . Проверить значимость коэффициентов уравнения регрессии.

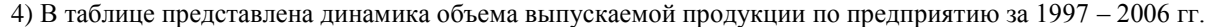

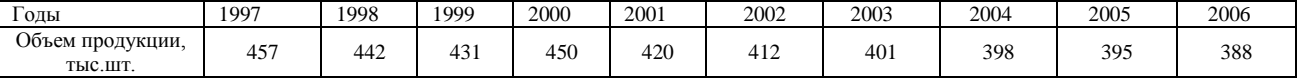

Вычислить аналитические показатели динамики: абсолютные приросты (цепные и базисные); темпы роста (цепные и базисные); темпы прироста (цепные и базисные); абсолютное значение 1% прироста; относительное ускорение, коэффициент опережения;

Вычислить средние по рядам динамики: средний уровень ряда; средний абсолютный прирост; средний темп роста.

Спрогнозировать значение объема производства на 2007г. на основе средних показателей динамики.

Проверить, является ли ряд стационарным. Если да, то спрогнозировать объема производства на 2007г. на основе стационарного ряда.

В противном случае подобрать уравнение тренда и спрогнозировать объема производства на 2007г. на основе экстраполяции тренда. Вычислить остаточную дисперсию.

5) Имеются данные о реализации продуктов на рынке за 2 года.

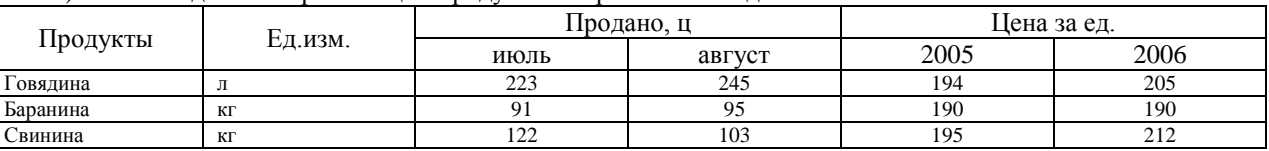

Определить:

индивидуальные индексы объемов реализации мясных продуктов в натуральном выражении, цен и выручки от реализации;

агрегатные индексы физического объема, цен по формулам Пааше, Ласпейреса и Фишера;

сводный индекс изменения выручки от реализации мясных продуктов в 2006г. по сравнению с 2005г.

### **Контрольная 2**

Статистика трудовых конфликтов.

### **Контрольная 1**

1) Известны данные 10%-го выборочного обследования сдачи ЕГЭ по русскому языку выпускниками школ города в 2007 году (таблица 1). Построить интервальный вариационный ряд. Построить гистограмму и кумуляту. Вычислить числовые характеристики вариационного ряда (среднее значение, моду, медиану, дисперсию, среднее квадратическое отклонение, асимметрию и эксцесс). Определить с вероятностью 0,954 среднюю и предельную ошибку выборки для среднего балла и доли выпускников, имеющих оценку выше 60 баллов.

2) В таблице 2 представлены данные о величине уставного капитала для 100 малых и средних коммерческих банков по региону (млрд руб). Построить интервальный вариационный ряд. Построить гистограмму и кумуляту. Вычислить числовые характеристики вариационного ряда (среднее значение, моду, медиану, дисперсию, среднее квадратическое отклонение, асимметрию и эксцесс). Проверить коэффициенты асимметрии и эксцесса на значимость.

Таблица 1 Таблица 2 97 2 65 39 59 53 79 51 91 58 48 75 32 14 74 96 71 31 89 52 44 19 83 34 91 1 43 55 59 39 1 58 51 9 2 28 60 75 40 38 29 16 26 54 27 31 81 69 46 28 66 36 38 43 6 35 62 81 56 82 7 55 14 70 4 68 95 99 52 63 9 31 21 39 5 93 95 9 80 80 79 43 71 76 88 30 58 62 76 37 69 80 82 69 52 98 0 44 62 69 11 38 70 83 9 72 93 70 25 37 17 88 43 85 43 3 36 30 82 67 78 34 86 17 14 79 95 77 94 42 13 32 96 32 75 95 91 49 43 94 41 71 55 50 23 3 16 25 9 8 90 52 71 24 61 89 70 46 41 40 47 6 56 60 49 93 48 21 25 91 57 98 1 32 80 27 7 87 19 24 14 44 66 73 16 49 90 18 46 98 10 25 28 19 91 0 94 82 81 67

9,2 15,5 54,1 63,7 27,4 7,5 63,1 73,1 97,7 81,6 72,5 50,8 10,0 19,5 29,2 93,1 32,6 72,3 10,2 71,7 30,3 69,6 65,1 13,0 3,8 33,7 77,8 76,9 28,6 95,4 41,0 97,4 100,0 35,9 60,1 69,4 12,5 3,3 27,7 93,8 28,9 76,6 38,5 16,5 18,8 76,0 34,0 22,2 70,2 42,5 95,1 68,7 6,0 36,5 26,5 72,9 57,9 26,3 96,9 84,5 78,5 68,3 30,1 8,3 96,1 99,5 62,7 61,1 41,9 91,8 10,0 73,2 4,2 42,2 10,2 72,4 89,3 96,4 34,4 9,3 94,0 28,9 84,8 11,7 19,1 30,0 19,0 77,3 78,5 70,4 69,8 42,2 84,3 44,0 52,8 84,9 11,4 11,8 77,2 52,7

3) Имеются сравнительные показатели товарооборота по всей продукции (x) и показатели доли товарооборота по продукции А (y) в млн. руб. по 10 предприятиям

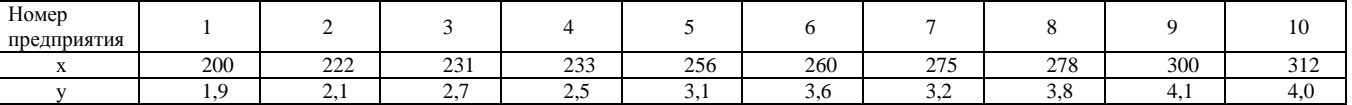

Построить поле корреляции. Вычислить коэффициент линейной корреляции. Вычислить коэффициент Спирмена. Определить параметры уравнения регрессии. Предполагается, что уравнение регрессии линейно и имеет вид:  $y=a_0+a_1x$ . Проверить значимость коэффициентов уравнения регрессии.

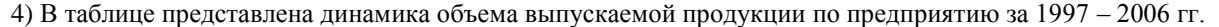

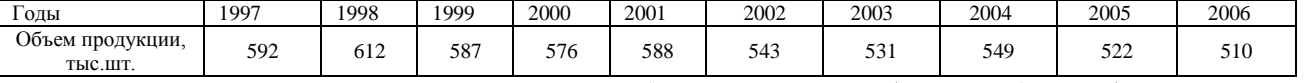

Вычислить аналитические показатели динамики: абсолютные приросты (цепные и базисные); темпы роста (цепные и базисные); темпы прироста (цепные и базисные); абсолютное значение 1% прироста; относительное ускорение, коэффициент опережения;

Вычислить средние по рядам динамики: средний уровень ряда; средний абсолютный прирост; средний темп роста.

Спрогнозировать значение объема производства на 2007г. на основе средних показателей динамики.

Проверить, является ли ряд стационарным. Если да, то спрогнозировать объема производства на 2007г. на основе стационарного ряда.

В противном случае подобрать уравнение тренда и спрогнозировать объема производства на 2007г. на основе экстраполяции тренда. Вычислить остаточную дисперсию.

5) Имеются данные о реализации продуктов на рынке за 2 года.

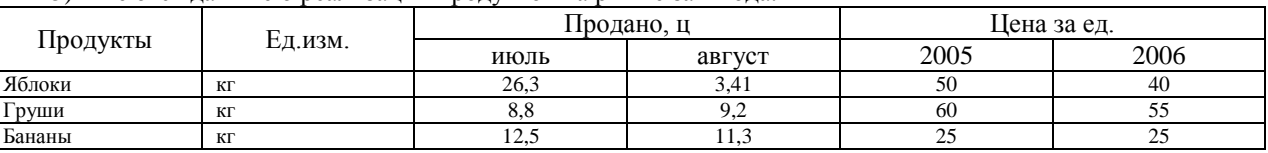

Определить:

индивидуальные индексы объемов реализации мясных продуктов в натуральном выражении, цен и выручки от реализации;

агрегатные индексы физического объема, цен по формулам Пааше, Ласпейреса и Фишера;

сводный индекс изменения выручки от реализации мясных продуктов в 2006г. по сравнению с 2005г.

### **Контрольная 2**

6)Статистика площадей и оборудования.

### **Контрольная 1**

1) Известны данные 10%-го выборочного обследования сдачи ЕГЭ по русскому языку выпускниками школ города в 2007 году (таблица 1). Построить интервальный вариационный ряд. Построить гистограмму и кумуляту. Вычислить числовые характеристики вариационного ряда (среднее значение, моду, медиану, дисперсию, среднее квадратическое отклонение, асимметрию и эксцесс). Определить с вероятностью 0,954 среднюю и предельную ошибку выборки для среднего балла и доли выпускников, имеющих оценку выше 60 баллов.

2) В таблице 2 представлены данные о величине уставного капитала для 100 малых и средних коммерческих банков по региону (млрд руб). Построить интервальный вариационный ряд. Построить гистограмму и кумуляту. Вычислить числовые характеристики вариационного ряда (среднее значение, моду, медиану, дисперсию, среднее квадратическое отклонение, асимметрию и эксцесс). Проверить коэффициенты асимметрии и эксцесса на значимость.

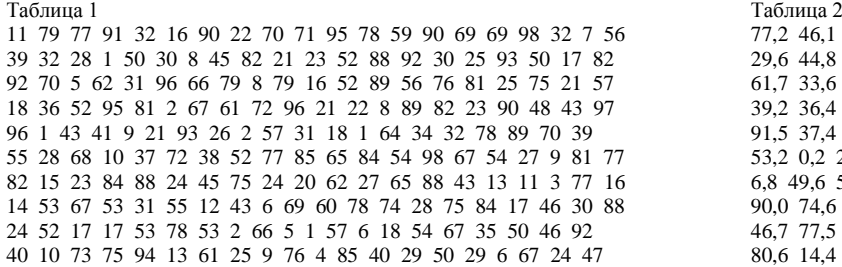

77,2 46,1 11,7 31,9 48,0 6,5 20,0 80,6 9,5 15,4 29,6 44,8 65,4 31,5 10,9 35,0 31,3 26,1 56,7 70,5 61,7 33,6 28,4 84,0 15,2 99,9 93,1 69,6 40,1 27,1 39,2 36,4 83,5 37,8 92,5 51,6 53,7 7,3 70,7 86,5 91,5 37,4 46,9 99,3 29,2 70,3 11,8 16,7 42,2 65,8 53,2 0,2 22,9 89,9 94,6 7,1 32,2 89,4 60,2 83,8 6,8 49,6 57,7 50,6 28,8 59,6 97,6 65,1 86,2 32,2 90,0 74,6 78,6 54,5 86,1 94,0 49,2 64,1 57,1 69,0 46,7 77,5 28,1 12,1 46,7 17,1 7,4 20,6 88,1 11,6 80,6 14,4 3,7 66,4 60,4 53,0 49,5 30,2 8,9 18,2

3) Имеются сравнительные показатели товарооборота по всей продукции (x) и показатели доли товарооборота по продукции А (y) в млн. руб. по 10 предприятиям

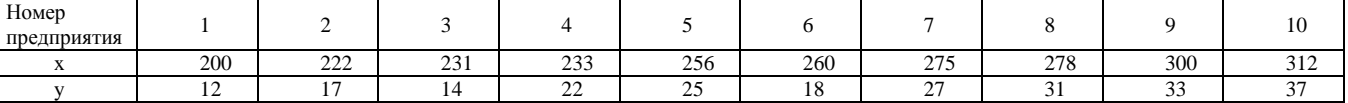

Построить поле корреляции. Вычислить коэффициент линейной корреляции. Вычислить коэффициент Спирмена. Определить параметры уравнения регрессии. Предполагается, что уравнение регрессии линейно и имеет вид:  $y=a_0+a_1x$ . Проверить значимость коэффициентов уравнения регрессии.

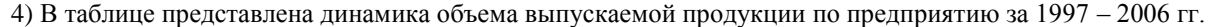

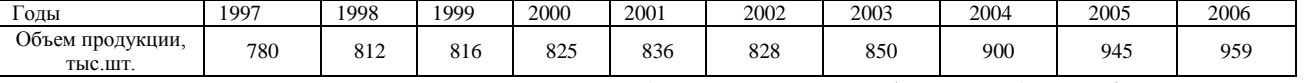

Вычислить аналитические показатели динамики: абсолютные приросты (цепные и базисные); темпы роста (цепные и базисные); темпы прироста (цепные и базисные); абсолютное значение 1% прироста; относительное ускорение, коэффициент опережения;

Вычислить средние по рядам динамики: средний уровень ряда; средний абсолютный прирост; средний темп роста.

Спрогнозировать значение объема производства на 2007г. на основе средних показателей динамики.

Проверить, является ли ряд стационарным. Если да, то спрогнозировать объема производства на 2007г. на основе стационарного ряда.

В противном случае подобрать уравнение тренда и спрогнозировать объема производства на 2007г. на основе экстраполяции тренда. Вычислить остаточную дисперсию.

5) Имеются данные о реализации продуктов на рынке за 2 года.

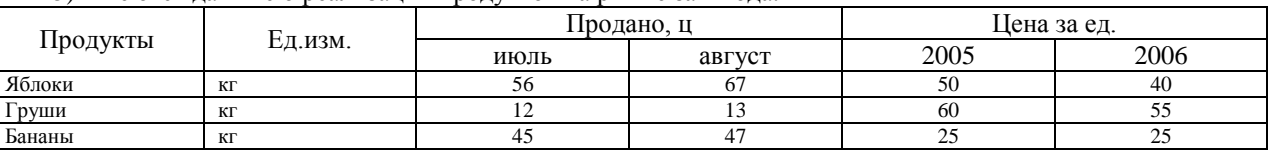

Определить:

индивидуальные индексы объемов реализации мясных продуктов в натуральном выражении, цен и выручки от реализации;

агрегатные индексы физического объема, цен по формулам Пааше, Ласпейреса и Фишера;

сводный индекс изменения выручки от реализации мясных продуктов в 2006г. по сравнению с 2005г.

### **Контрольная 2**

Статистика материальных оборотных средств.

### **Контрольная 1**

1) Известны данные 10%-го выборочного обследования сдачи ЕГЭ по русскому языку выпускниками школ города в 2007 году (таблица 1). Построить интервальный вариационный ряд. Построить гистограмму и кумуляту. Вычислить числовые характеристики вариационного ряда (среднее значение, моду, медиану, дисперсию, среднее квадратическое отклонение, асимметрию и эксцесс). Определить с вероятностью 0,954 среднюю и предельную ошибку выборки для среднего балла и доли выпускников, имеющих оценку выше 60 баллов.

2) В таблице 2 представлены данные о величине уставного капитала для 100 малых и средних коммерческих банков по региону (млрд руб). Построить интервальный вариационный ряд. Построить гистограмму и кумуляту. Вычислить числовые характеристики вариационного ряда (среднее значение, моду, медиану, дисперсию, среднее квадратическое отклонение, асимметрию и эксцесс). Проверить коэффициенты асимметрии и эксцесса на значимость.

Таблица 1 Таблица 2 36 29 8 17 34 39 39 93 61 85 51 37 30 66 59 20 91 77 39 92 3 85 90 34 6 25 10 41 35 73 63 84 21 69 65 49 57 79 16 38 45 35 72 9 39 87 13 73 56 47 59 66 15 31 46 85 25 1 67 47 42 81 16 97 55 97 12 99 79 65 94 69 59 22 0 33 13 68 70 27 72 92 48 73 1 68 73 88 89 53 69 14 57 43 84 90 32 35 45 80 57 27 17 40 58 57 84 98 86 26 96 56 90 3 51 67 10 82 99 20 81 38 87 46 84 7 94 38 8 92 6 34 84 61 49 7 6 93 70 69 78 91 29 83 19 59 56 26 26 28 72 63 92 51 92 21 7 37 43 66 96 69 79 27 83 25 72 25 73 20 99 91 90 7 77 84 24 32 97 56 64 20 62 0 24 28 46 97 94 7 99 50 65 54 97 55 12 44 91 54

93,3 96,3 80,2 2,2 54,0 77,5 27,0 8,9 85,6 2,7 75,4 94,9 90,7 82,5 40,2 17,7 48,9 51,7 54,0 9,9 48,0 44,2 36,3 94,4 1,6 0,3 23,7 2,3 83,2 54,6 2,1 4,7 30,5 77,7 9,7 95,5 0,4 70,2 2,0 84,4 79,9 33,4 95,8 87,1 80,4 63,0 35,3 23,7 73,1 41,9 46,7 60,8 42,5 28,4 73,8 57,9 64,3 63,7 11,9 5,5 37,1 48,8 81,7 63,9 21,8 61,5 10,8 40,0 69,8 14,2 15,5 63,0 43,1 74,4 98,5 43,7 56,9 97,9 6,4 30,3 0,1 46,5 13,5 94,4 11,4 89,7 23,2 10,1 17,3 13,4 6,4 11,3 61,3 84,5 16,4 37,4 79,0 43,8 49,9 5,3

3) Имеются сравнительные показатели товарооборота по всей продукции (x) и показатели доли товарооборота по продукции А (y) в млн. руб. по 10 предприятиям

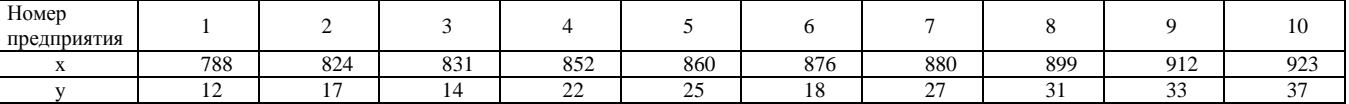

Построить поле корреляции. Вычислить коэффициент линейной корреляции. Вычислить коэффициент Спирмена. Определить параметры уравнения регрессии. Предполагается, что уравнение регрессии линейно и имеет вид:  $y=a_0+a_1x$ . Проверить значимость коэффициентов уравнения регрессии.

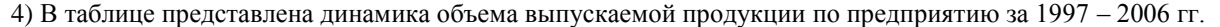

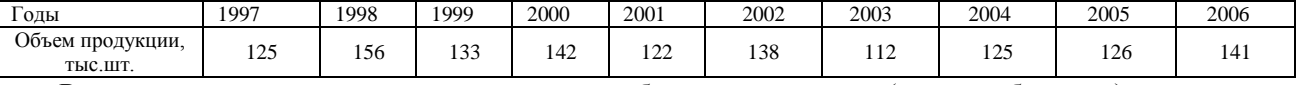

Вычислить аналитические показатели динамики: абсолютные приросты (цепные и базисные); темпы роста (цепные и базисные); темпы прироста (цепные и базисные); абсолютное значение 1% прироста; относительное ускорение, коэффициент опережения;

Вычислить средние по рядам динамики: средний уровень ряда; средний абсолютный прирост; средний темп роста.

Спрогнозировать значение объема производства на 2007г. на основе средних показателей динамики.

Проверить, является ли ряд стационарным. Если да, то спрогнозировать объема производства на 2007г. на основе стационарного ряда.

В противном случае подобрать уравнение тренда и спрогнозировать объема производства на 2007г. на основе экстраполяции тренда. Вычислить остаточную дисперсию.

5) Имеются данные о реализации продуктов на рынке за 2 года.

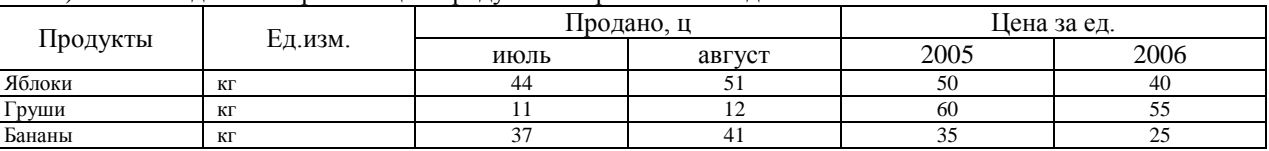

Определить:

индивидуальные индексы объемов реализации мясных продуктов в натуральном выражении, цен и выручки от реализации;

агрегатные индексы физического объема, цен по формулам Пааше, Ласпейреса и Фишера;

сводный индекс изменения выручки от реализации мясных продуктов в 2006г. по сравнению с 2005г.

### **Контрольная 2**

Показатели результата экономической деятельности.

### **Контрольная 1**

1) Известны данные 10%-го выборочного обследования сдачи ЕГЭ по русскому языку выпускниками школ города в 2007 году (таблица 1). Построить интервальный вариационный ряд. Построить гистограмму и кумуляту. Вычислить числовые характеристики вариационного ряда (среднее значение, моду, медиану, дисперсию, среднее квадратическое отклонение, асимметрию и эксцесс). Определить с вероятностью 0,954 среднюю и предельную ошибку выборки для среднего балла и доли выпускников, имеющих оценку выше 60 баллов.

2) В таблице 2 представлены данные о величине уставного капитала для 100 малых и средних коммерческих банков по региону (млрд руб). Построить интервальный вариационный ряд. Построить гистограмму и кумуляту. Вычислить числовые характеристики вариационного ряда (среднее значение, моду, медиану, дисперсию, среднее квадратическое отклонение, асимметрию и эксцесс). Проверить коэффициенты асимметрии и эксцесса на значимость.

Таблица 1 Таблица 2 82 0 60 71 27 57 17 34 24 0 39 58 17 45 29 50 88 67 81 65 3 89 31 13 73 60 9 19 96 52 58 40 17 71 59 97 77 68 74 51 89 72 22 38 24 0 20 56 9 17 68 49 76 39 60 43 99 7 48 26 25 78 95 77 67 6 81 82 39 21 66 3 23 10 15 73 21 69 35 51 22 83 84 38 90 47 50 57 45 38 25 43 3 95 87 82 2 80 98 27 4 13 75 40 79 7 72 65 0 60 6 31 1 60 98 23 77 17 20 84 40 38 64 32 43 95 77 3 47 61 29 59 97 7 5 18 14 95 40 91 39 98 34 45 73 36 27 19 6 21 7 55 23 35 87 36 37 82 77 39 85 2 37 32 76 32 80 91 96 46 62 5 98 18 93 93 28 83 32 68 74 93 71 99 39 95 9 72 62 76 71 40 58 49 31 27 32 78 43 19

61,5 77,3 8,3 75,7 67,1 76,1 11,5 19,8 41,4 84,6 78,9 79,1 32,0 27,1 35,3 67,4 35,0 96,3 82,4 58,0 13,7 67,0 60,7 60,4 25,9 51,3 18,6 35,2 39,3 93,3 81,3 5,8 39,3 27,4 36,2 57,0 59,1 49,2 78,0 26,8 87,4 70,0 79,6 30,6 32,4 56,9 81,6 78,0 47,3 78,3 17,7 67,0 46,4 6,2 17,4 67,7 68,6 46,9 54,2 31,3 64,2 99,6 30,6 85,1 13,8 64,8 18,2 98,9 5,6 53,7 93,3 35,2 28,5 68,9 37,4 17,4 58,4 57,0 92,6 78,6 44,1 55,5 91,2 75,3 21,4 83,4 99,7 78,5 10,8 47,0 45,9 76,8 78,2 62,6 20,7 53,6 62,7 15,2 71,1 23,1

3) Имеются сравнительные показатели товарооборота по всей продукции (x) и показатели доли товарооборота по продукции А (y) в млн. руб. по 10 предприятиям

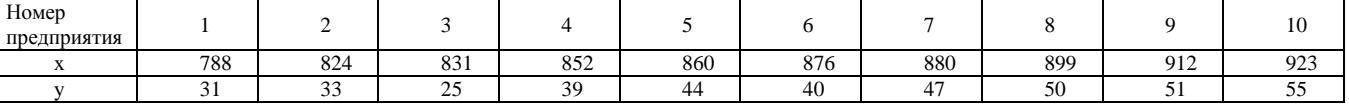

Построить поле корреляции. Вычислить коэффициент линейной корреляции. Вычислить коэффициент Спирмена. Определить параметры уравнения регрессии. Предполагается, что уравнение регрессии линейно и имеет вид:  $y=a_0+a_1x$ . Проверить значимость коэффициентов уравнения регрессии.

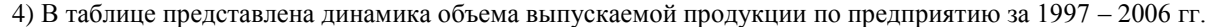

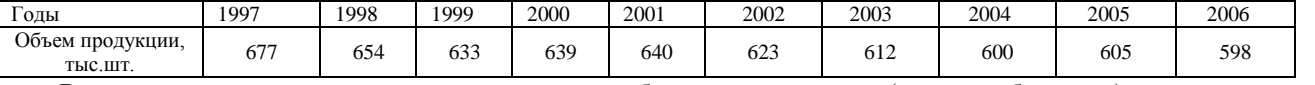

Вычислить аналитические показатели динамики: абсолютные приросты (цепные и базисные); темпы роста (цепные и базисные); темпы прироста (цепные и базисные); абсолютное значение 1% прироста; относительное ускорение, коэффициент опережения;

Вычислить средние по рядам динамики: средний уровень ряда; средний абсолютный прирост; средний темп роста.

Спрогнозировать значение объема производства на 2007г. на основе средних показателей динамики.

Проверить, является ли ряд стационарным. Если да, то спрогнозировать объема производства на 2007г. на основе стационарного ряда.

В противном случае подобрать уравнение тренда и спрогнозировать объема производства на 2007г. на основе экстраполяции тренда. Вычислить остаточную дисперсию.

5) Имеются данные о реализации продуктов на рынке за 2 года.

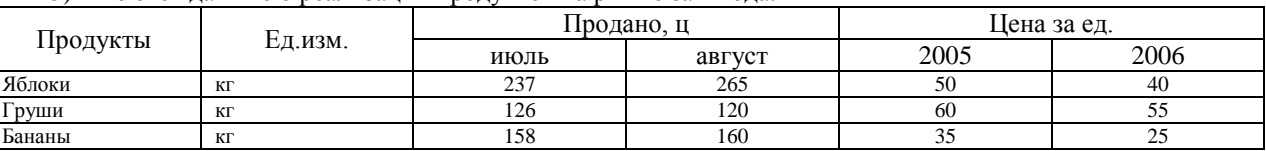

Определить:

индивидуальные индексы объемов реализации мясных продуктов в натуральном выражении, цен и выручки от реализации;

агрегатные индексы физического объема, цен по формулам Пааше, Ласпейреса и Фишера;

сводный индекс изменения выручки от реализации мясных продуктов в 2006г. по сравнению с 2005г.

### **Контрольная 2**

Статистика численности работников и использования рабочего времени.

### **Контрольная 1**

1) Известны данные 10%-го выборочного обследования сдачи ЕГЭ по русскому языку выпускниками школ города в 2007 году (таблица 1). Построить интервальный вариационный ряд. Построить гистограмму и кумуляту. Вычислить числовые характеристики вариационного ряда (среднее значение, моду, медиану, дисперсию, среднее квадратическое отклонение, асимметрию и эксцесс). Определить с вероятностью 0,954 среднюю и предельную ошибку выборки для среднего балла и доли выпускников, имеющих оценку выше 60 баллов.

2) В таблице 2 представлены данные о величине уставного капитала для 100 малых и средних коммерческих банков по региону (млрд руб). Построить интервальный вариационный ряд. Построить гистограмму и кумуляту. Вычислить числовые характеристики вариационного ряда (среднее значение, моду, медиану, дисперсию, среднее квадратическое отклонение, асимметрию и эксцесс). Проверить коэффициенты асимметрии и эксцесса на значимость.<br>Таблица 1

Таблица 1 Таблица 2 19 3 55 99 93 98 71 26 18 87 65 49 53 65 45 38 98 71 4 56 18 83 10 63 35 22 96 59 35 0 3 39 39 91 31 32 16 23 0 66 50 20 28 47 80 28 83 61 75 15 60 51 26 31 89 3 51 62 79 50 45 14 47 94 41 13 5 89 46 10 83 29 63 19 14 53 33 37 23 59 45 19 89 64 99 99 62 80 19 95 68 86 58 32 25 7 37 69 62 37 6 16 3 69 27 72 63 11 14 36 73 8 75 52 23 0 51 2 97 77 40 55 26 23 43 30 6 52 97 48 34 71 53 65 65 46 21 11 11 40 6 83 10 35 89 74 42 90 32 22 82 77 20 17 14 95 50 97 28 58 50 27 97 10 79 45 92 20 32 3 92 35 77 49 84 18 68 30 70 93 23 3 29 67 75 95 84 10 13 38 99 4 81 73 72 2 4 7 31 51

97,0 57,4 87,0 89,3 85,8 74,8 91,0 47,9 29,1 30,6 0,1 9,1 40,3 50,9 14,6 0,4 64,1 70,4 37,6 63,0 7,7 6,3 39,7 42,2 36,2 55,8 36,6 46,2 12,6 13,5 73,7 35,9 86,8 34,4 32,8 28,9 62,6 89,8 5,1 31,3 98,6 89,2 95,9 31,5 21,8 67,8 54,3 17,8 59,3 62,0 45,3 5,4 16,5 21,5 5,1 83,9 58,3 32,7 48,2 20,8 71,4 49,0 17,9 82,7 13,4 55,3 97,6 59,6 77,8 11,3 24,3 3,2 29,6 49,9 72,9 15,7 92,1 27,4 2,2 48,7 88,1 50,5 80,5 0,7 66,5 26,0 33,0 20,6 67,9 10,0 77,1 56,7 10,2 52,4 39,7 9,1 97,5 60,8 72,3 74,1

3) Имеются сравнительные показатели товарооборота по всей продукции (x) и показатели доли товарооборота по продукции А (y) в млн. руб. по 10 предприятиям

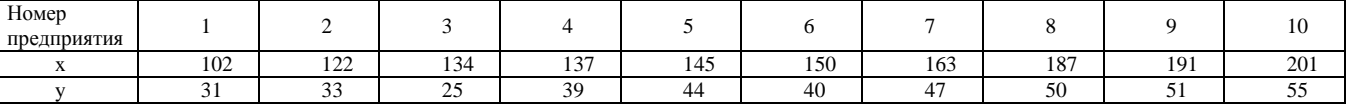

Построить поле корреляции. Вычислить коэффициент линейной корреляции. Вычислить коэффициент Спирмена. Определить параметры уравнения регрессии. Предполагается, что уравнение регрессии линейно и имеет вид:  $y=a_0+a_1x$ . Проверить значимость коэффициентов уравнения регрессии.

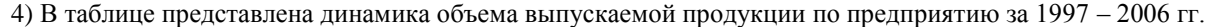

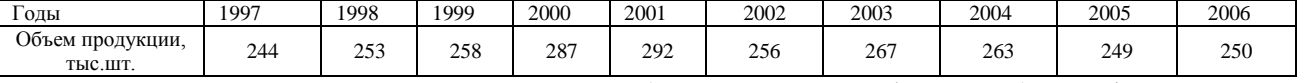

Вычислить аналитические показатели динамики: абсолютные приросты (цепные и базисные); темпы роста (цепные и базисные); темпы прироста (цепные и базисные); абсолютное значение 1% прироста; относительное ускорение, коэффициент опережения;

Вычислить средние по рядам динамики: средний уровень ряда; средний абсолютный прирост; средний темп роста.

Спрогнозировать значение объема производства на 2007г. на основе средних показателей динамики.

Проверить, является ли ряд стационарным. Если да, то спрогнозировать объема производства на 2007г. на основе стационарного ряда.

В противном случае подобрать уравнение тренда и спрогнозировать объема производства на 2007г. на основе экстраполяции тренда. Вычислить остаточную дисперсию.

5) Имеются данные о реализации продуктов на рынке за 2 года.

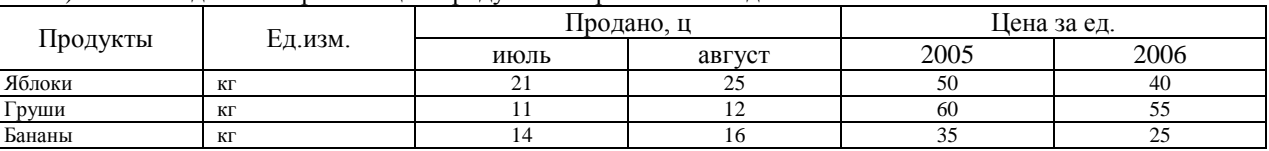

Определить:

индивидуальные индексы объемов реализации мясных продуктов в натуральном выражении, цен и выручки от реализации;

агрегатные индексы физического объема, цен по формулам Пааше, Ласпейреса и Фишера;

сводный индекс изменения выручки от реализации мясных продуктов в 2006г. по сравнению с 2005г.

### **Контрольная 2**

Статистика себестоимости продукции.

### **Контрольная 1**

1) Известны данные 10%-го выборочного обследования сдачи ЕГЭ по русскому языку выпускниками школ города в 2007 году (таблица 1). Построить интервальный вариационный ряд. Построить гистограмму и кумуляту. Вычислить числовые характеристики вариационного ряда (среднее значение, моду, медиану, дисперсию, среднее квадратическое отклонение, асимметрию и эксцесс). Определить с вероятностью 0,954 среднюю и предельную ошибку выборки для среднего балла и доли выпускников, имеющих оценку выше 60 баллов.

2) В таблице 2 представлены данные о величине уставного капитала для 100 малых и средних коммерческих банков по региону (млрд руб). Построить интервальный вариационный ряд. Построить гистограмму и кумуляту. Вычислить числовые характеристики вариационного ряда (среднее значение, моду, медиану, дисперсию, среднее квадратическое отклонение, асимметрию и эксцесс). Проверить коэффициенты асимметрии и эксцесса на значимость.

Таблица 1 Таблица 2 91 91 11 94 69 83 96 76 6 99 64 78 88 1 92 47 37 57 39 99 12 38 64 82 83 30 51 64 18 88 79 58 39 12 6 6 14 47 59 7 4 31 50 49 86 25 50 71 11 22 7 90 71 13 74 47 90 46 95 71 59 16 61 52 70 72 25 76 37 28 60 83 0 11 75 17 48 79 36 97 9 8 55 38 95 21 43 80 98 94 44 17 73 88 84 35 59 83 17 85 24 99 46 74 26 42 45 37 36 20 20 13 62 98 80 61 65 91 3 74 69 22 24 71 89 95 79 96 38 48 76 38 95 94 83 49 25 66 56 39 99 20 42 58 56 63 22 5 91 15 4 26 73 17 57 77 20 37 46 76 99 55 40 68 2 14 58 82 43 66 4 33 64 62 12 23 35 62 70 41 17 51 20 35 87 4 58 58 63 32 57 66 88 86 94 36 32 24 78 45

10,3 92,6 22,4 43,5 38,2 21,7 36,9 73,1 26,0 30,1 81,6 83,6 86,7 47,7 2,5 67,5 73,9 71,0 3,1 17,5 98,4 66,9 52,8 34,6 13,0 13,1 86,2 95,6 94,0 26,5 37,3 91,5 75,7 51,6 74,5 71,3 15,0 7,0 29,2 54,2 94,8 15,2 34,8 94,2 90,9 61,4 19,3 9,2 62,0 58,0 16,7 10,3 38,4 10,0 92,0 91,5 17,3 7,6 94,2 67,6 91,8 92,0 82,0 68,6 70,2 69,7 87,7 28,9 64,4 72,9 12,2 31,0 51,8 88,9 68,2 90,0 41,4 8,6 13,4 89,2 97,8 65,5 41,9 4,6 3,6 65,4 24,6 76,2 63,8 28,9 16,7 15,4 83,2 96,3 74,8 56,8 70,6 67,1 49,4 91,5

3) Имеются сравнительные показатели товарооборота по всей продукции (x) и показатели доли товарооборота по продукции А (y) в млн. руб. по 10 предприятиям

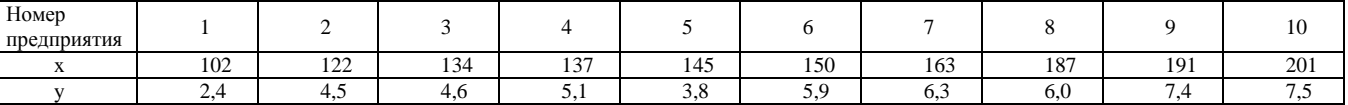

Построить поле корреляции. Вычислить коэффициент линейной корреляции. Вычислить коэффициент Спирмена. Определить параметры уравнения регрессии. Предполагается, что уравнение регрессии линейно и имеет вид:  $y=a_0+a_1x$ . Проверить значимость коэффициентов уравнения регрессии.

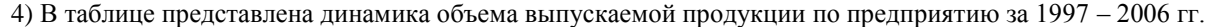

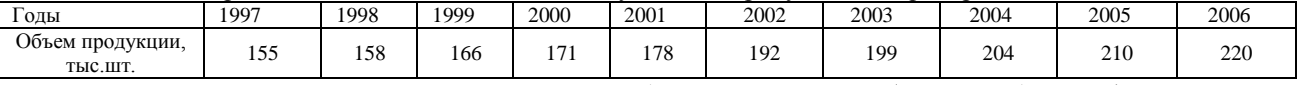

Вычислить аналитические показатели динамики: абсолютные приросты (цепные и базисные); темпы роста (цепные и базисные); темпы прироста (цепные и базисные); абсолютное значение 1% прироста; относительное ускорение, коэффициент опережения;

Вычислить средние по рядам динамики: средний уровень ряда; средний абсолютный прирост; средний темп роста.

Спрогнозировать значение объема производства на 2007г. на основе средних показателей динамики.

Проверить, является ли ряд стационарным. Если да, то спрогнозировать объема производства на 2007г. на основе стационарного ряда.

В противном случае подобрать уравнение тренда и спрогнозировать объема производства на 2007г. на основе экстраполяции тренда. Вычислить остаточную дисперсию.

5) Имеются данные о реализации продуктов на рынке за 2 года.

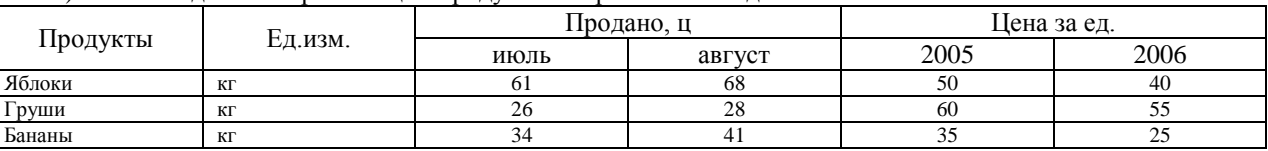

Определить:

индивидуальные индексы объемов реализации мясных продуктов в натуральном выражении, цен и выручки от реализации;

агрегатные индексы физического объема, цен по формулам Пааше, Ласпейреса и Фишера;

сводный индекс изменения выручки от реализации мясных продуктов в 2006г. по сравнению с 2005г.

### **Контрольная 1**

Статистика цен и тарифов на продукцию.

### **Контрольная 1**

1) Известны данные 10%-го выборочного обследования сдачи ЕГЭ по русскому языку выпускниками школ города в 2007 году (таблица 1). Построить интервальный вариационный ряд. Построить гистограмму и кумуляту. Вычислить числовые характеристики вариационного ряда (среднее значение, моду, медиану, дисперсию, среднее квадратическое отклонение, асимметрию и эксцесс). Определить с вероятностью 0,954 среднюю и предельную ошибку выборки для среднего балла и доли выпускников, имеющих оценку выше 60 баллов.

2) В таблице 2 представлены данные о величине уставного капитала для 100 малых и средних коммерческих банков по региону (млрд руб). Построить интервальный вариационный ряд. Построить гистограмму и кумуляту. Вычислить числовые характеристики вариационного ряда (среднее значение, моду, медиану, дисперсию, среднее квадратическое отклонение, асимметрию и эксцесс). Проверить коэффициенты асимметрии и эксцесса на значимость.

Таблица 1 Таблица 2 48 35 15 42 41 40 56 33 83 98 17 81 47 10 19 8 34 15 6 14 86 75 28 30 72 32 36 92 37 55 8 20 5 94 4 63 77 84 97 45 79 86 58 25 25 50 68 50 23 29 93 77 28 98 46 84 19 37 21 87 67 92 83 50 2 27 24 55 6 22 40 46 95 85 89 92 59 80 27 18 73 92 26 0 3 81 41 23 62 98 64 56 6 52 79 88 58 67 29 13 3 65 29 90 97 57 6 92 88 34 48 26 33 80 80 91 51 68 18 2 69 97 56 99 34 77 85 22 1 85 65 13 25 37 78 84 7 52 48 62 84 9 7 86 58 10 24 39 98 14 50 29 68 2 35 40 65 71 12 40 65 94 75 4 13 79 71 87 6 11 1 65 52 67 1 13 12 37 25 8 49 93 83 64 42 73 84 31 45 3 92 34 92 42 97 14 91 43 62 10

96,7 69,6 3,9 86,2 95,1 60,7 95,7 32,0 80,9 88,4 99,9 50,5 3,5 68,0 14,0 9,1 76,4 26,6 41,8 43,9 39,5 30,6 24,6 83,8 19,8 7,7 45,5 38,6 20,0 12,3 48,2 65,6 91,9 6,6 39,4 47,4 71,5 57,7 65,1 44,1 82,2 72,3 79,5 4,9 35,7 18,4 47,2 49,0 84,4 7,7 47,5 54,8 6,1 35,8 71,4 14,7 24,3 5,4 29,6 43,6 95,7 79,7 13,6 52,4 17,5 39,6 76,0 20,1 35,8 43,7 24,3 28,3 59,3 14,2 42,4 41,6 6,7 96,6 85,6 47,1 45,7 67,6 12,5 86,2 98,8 89,5 49,3 43,0 25,4 33,2 1,5 71,5 5,6 20,4 56,0 76,1 83,5 56,5 41,2 79,0

3) Имеются сравнительные показатели товарооборота по всей продукции (x) и показатели доли товарооборота по продукции А (y) в млн. руб. по 10 предприятиям

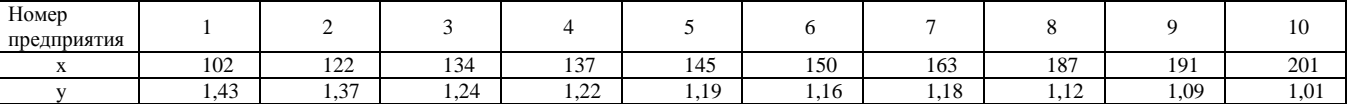

Построить поле корреляции. Вычислить коэффициент линейной корреляции. Вычислить коэффициент Спирмена. Определить параметры уравнения регрессии. Предполагается, что уравнение регрессии линейно и имеет вид:  $y=a_0+a_1x$ . Проверить значимость коэффициентов уравнения регрессии.

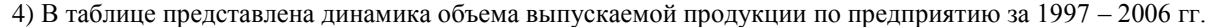

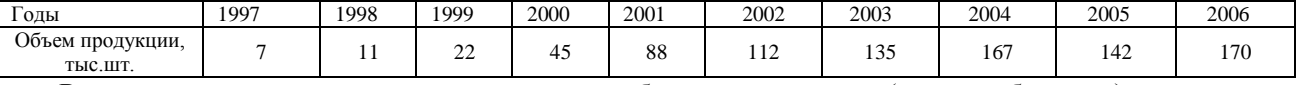

Вычислить аналитические показатели динамики: абсолютные приросты (цепные и базисные); темпы роста (цепные и базисные); темпы прироста (цепные и базисные); абсолютное значение 1% прироста; относительное ускорение, коэффициент опережения;

Вычислить средние по рядам динамики: средний уровень ряда; средний абсолютный прирост; средний темп роста.

Спрогнозировать значение объема производства на 2007г. на основе средних показателей динамики.

Проверить, является ли ряд стационарным. Если да, то спрогнозировать объема производства на 2007г. на основе стационарного ряда.

В противном случае подобрать уравнение тренда и спрогнозировать объема производства на 2007г. на основе экстраполяции тренда. Вычислить остаточную дисперсию.

5) Имеются данные о реализации продуктов на рынке за 2 года.

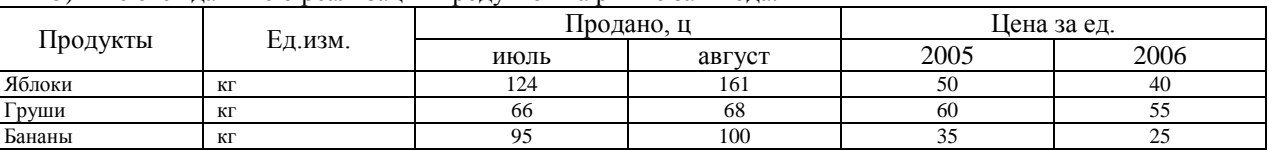

Определить:

индивидуальные индексы объемов реализации мясных продуктов в натуральном выражении, цен и выручки от реализации;

агрегатные индексы физического объема, цен по формулам Пааше, Ласпейреса и Фишера;

сводный индекс изменения выручки от реализации мясных продуктов в 2006г. по сравнению с 2005г.

### **Контрольная 2**

Статистика производительности труда.

### **Контрольная 1**

1) Известны данные 10%-го выборочного обследования сдачи ЕГЭ по русскому языку выпускниками школ города в 2007 году (таблица 1). Построить интервальный вариационный ряд. Построить гистограмму и кумуляту. Вычислить числовые характеристики вариационного ряда (среднее значение, моду, медиану, дисперсию, среднее квадратическое отклонение, асимметрию и эксцесс). Определить с вероятностью 0,954 среднюю и предельную ошибку выборки для среднего балла и доли выпускников, имеющих оценку выше 60 баллов.

2) В таблице 2 представлены данные о величине уставного капитала для 100 малых и средних коммерческих банков по региону (млрд руб). Построить интервальный вариационный ряд. Построить гистограмму и кумуляту. Вычислить числовые характеристики вариационного ряда (среднее значение, моду, медиану, дисперсию, среднее квадратическое отклонение, асимметрию и эксцесс). Проверить коэффициенты асимметрии и эксцесса на значимость.

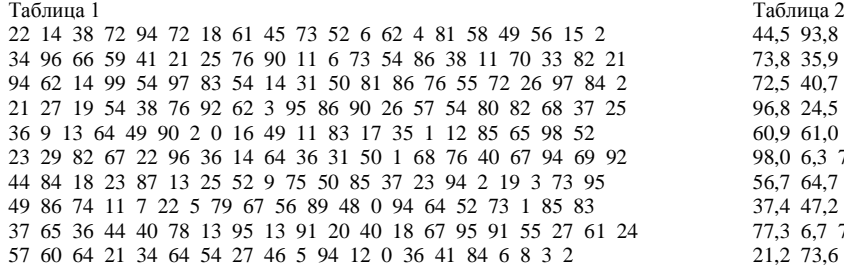

44,5 93,8 99,1 78,4 62,6 59,7 36,8 66,7 90,1 70,6 73,8 35,9 17,5 9,1 44,9 45,2 37,1 92,5 92,9 66,4 72,5 40,7 3,3 27,3 42,0 11,6 71,8 18,8 34,5 0,0 96,8 24,5 3,8 26,4 13,2 60,6 9,7 61,4 11,1 35,3 60,9 61,0 4,8 65,4 40,5 10,7 46,2 9,9 17,2 1,1 98,0 6,3 73,1 84,5 10,5 22,1 1,6 85,7 67,7 55,5 56,7 64,7 96,4 47,5 56,8 55,7 53,8 90,9 73,5 30,2 37,4 47,2 60,3 58,0 83,4 7,7 0,3 64,4 45,9 58,6 77,3 6,7 74,5 37,7 1,5 19,2 32,4 92,0 42,9 99,6 21,2 73,6 52,8 35,0 6,6 33,4 77,8 91,9 59,7 0,2

3) Имеются сравнительные показатели товарооборота по всей продукции (x) и показатели доли товарооборота по продукции А (y) в млн. руб. по 10 предприятиям

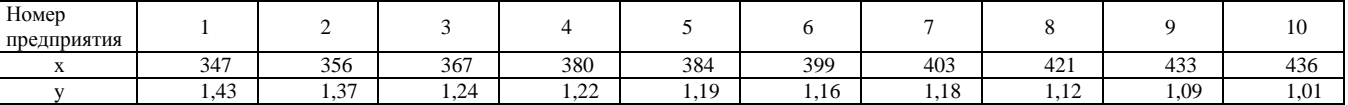

Построить поле корреляции. Вычислить коэффициент линейной корреляции. Вычислить коэффициент Спирмена. Определить параметры уравнения регрессии. Предполагается, что уравнение регрессии линейно и имеет вид:  $y=a_0+a_1x$ . Проверить значимость коэффициентов уравнения регрессии.

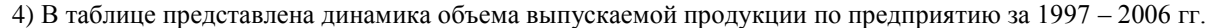

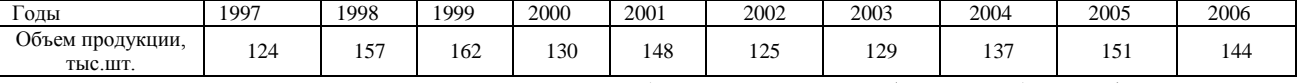

Вычислить аналитические показатели динамики: абсолютные приросты (цепные и базисные); темпы роста (цепные и базисные); темпы прироста (цепные и базисные); абсолютное значение 1% прироста; относительное ускорение, коэффициент опережения;

Вычислить средние по рядам динамики: средний уровень ряда; средний абсолютный прирост; средний темп роста.

Спрогнозировать значение объема производства на 2007г. на основе средних показателей динамики.

Проверить, является ли ряд стационарным. Если да, то спрогнозировать объема производства на 2007г. на основе стационарного ряда.

В противном случае подобрать уравнение тренда и спрогнозировать объема производства на 2007г. на основе экстраполяции тренда. Вычислить остаточную дисперсию.

5) Имеются данные о реализации продуктов на рынке за 2 года.

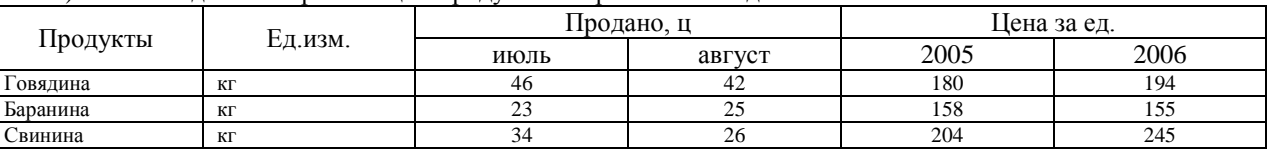

Определить:

индивидуальные индексы объемов реализации мясных продуктов в натуральном выражении, цен и выручки от реализации;

агрегатные индексы физического объема, цен по формулам Пааше, Ласпейреса и Фишера;

сводный индекс изменения выручки от реализации мясных продуктов в 2006г. по сравнению с 2005г.

### **Контрольная 2**

Статистика прибыли и рентабельности экономической деятельности.

### **Контрольная 1**

1) Известны данные 10%-го выборочного обследования сдачи ЕГЭ по русскому языку выпускниками школ города в 2007 году (таблица 1). Построить интервальный вариационный ряд. Построить гистограмму и кумуляту. Вычислить числовые характеристики вариационного ряда (среднее значение, моду, медиану, дисперсию, среднее квадратическое отклонение, асимметрию и эксцесс). Определить с вероятностью 0,954 среднюю и предельную ошибку выборки для среднего балла и доли выпускников, имеющих оценку выше 60 баллов.

2) В таблице 2 представлены данные о величине уставного капитала для 100 малых и средних коммерческих банков по региону (млрд руб). Построить интервальный вариационный ряд. Построить гистограмму и кумуляту. Вычислить числовые характеристики вариационного ряда (среднее значение, моду, медиану, дисперсию, среднее квадратическое отклонение, асимметрию и эксцесс). Проверить коэффициенты асимметрии и эксцесса на значимость.

Таблица 1 Таблица 2 57 12 98 60 52 91 18 61 4 66 19 82 17 63 5 98 80 33 90 49 39 94 11 80 30 35 8 31 65 58 78 37 75 10 93 20 37 35 53 99 36 15 18 35 55 24 27 85 81 84 9 46 69 5 46 98 13 50 29 93 3 58 23 30 81 14 47 25 11 42 12 70 30 77 84 30 60 24 72 21 73 24 41 82 53 72 15 19 3 68 11 91 75 96 27 64 33 48 69 57 74 53 81 52 64 79 42 36 71 2 15 16 91 70 69 3 7 18 14 72 31 87 29 33 10 66 50 75 95 74 62 76 9 22 19 74 75 39 64 50 62 57 52 80 80 81 68 32 31 80 13 37 88 92 1 54 74 27 70 99 40 97 27 17 83 17 54 17 56 61 68 97 39 57 97 27 92 54 12 67 8 8 51 45 22 60 93 17 64 1 89 75 49 56 58 93 45 21 87 15

94,5 57,2 2,1 10,4 43,0 35,4 47,9 5,6 9,2 20,3 55,1 11,2 67,0 61,6 40,0 24,1 48,6 36,8 55,9 11,2 69,9 3,2 44,8 39,3 19,6 56,2 25,4 81,4 37,5 44,2 58,2 13,0 39,7 11,3 56,6 34,1 69,3 68,7 33,8 75,6 76,3 16,1 5,8 79,4 58,8 62,6 89,3 60,3 17,6 20,6 64,9 87,1 5,3 70,8 95,0 43,8 75,0 21,5 15,4 55,7 56,4 11,5 42,7 93,0 16,4 29,0 63,1 86,5 82,0 46,0 97,0 17,4 30,9 90,3 54,5 65,5 79,8 5,3 26,1 29,0 24,4 68,9 73,9 50,0 11,5 72,4 16,0 7,3 47,1 80,4 22,7 62,6 70,9 21,6 64,1 70,9 51,8 84,4 78,9 90,7

3) Имеются сравнительные показатели товарооборота по всей продукции (x) и показатели доли товарооборота по продукции А (y) в млн. руб. по 10 предприятиям

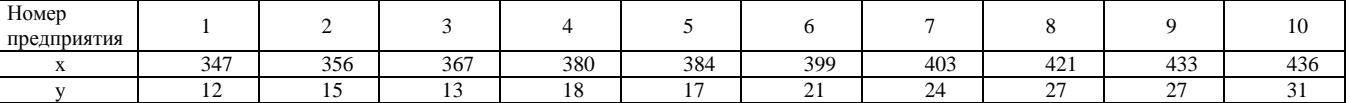

Построить поле корреляции. Вычислить коэффициент линейной корреляции. Вычислить коэффициент Спирмена. Определить параметры уравнения регрессии. Предполагается, что уравнение регрессии линейно и имеет вид:  $y=a_0+a_1x$ . Проверить значимость коэффициентов уравнения регрессии.

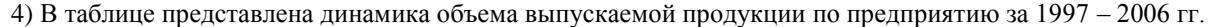

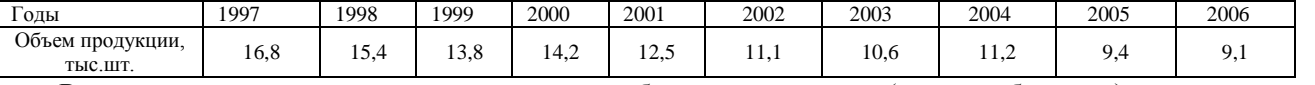

Вычислить аналитические показатели динамики: абсолютные приросты (цепные и базисные); темпы роста (цепные и базисные); темпы прироста (цепные и базисные); абсолютное значение 1% прироста; относительное ускорение, коэффициент опережения;

Вычислить средние по рядам динамики: средний уровень ряда; средний абсолютный прирост; средний темп роста.

Спрогнозировать значение объема производства на 2007г. на основе средних показателей динамики.

Проверить, является ли ряд стационарным. Если да, то спрогнозировать объема производства на 2007г. на основе стационарного ряда.

В противном случае подобрать уравнение тренда и спрогнозировать объема производства на 2007г. на основе экстраполяции тренда. Вычислить остаточную дисперсию.

5) Имеются данные о реализации продуктов на рынке за 2 года.

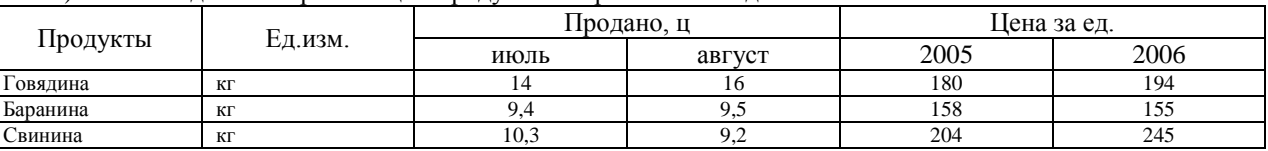

Определить:

индивидуальные индексы объемов реализации мясных продуктов в натуральном выражении, цен и выручки от реализации;

агрегатные индексы физического объема, цен по формулам Пааше, Ласпейреса и Фишера;

сводный индекс изменения выручки от реализации мясных продуктов в 2006г. по сравнению с 2005г.

### **Контрольная 2**

6)Статистика потребления населением товаров и услуг.

### **Контрольная 1**

1) Известны данные 10%-го выборочного обследования сдачи ЕГЭ по русскому языку выпускниками школ города в 2007 году (таблица 1). Построить интервальный вариационный ряд. Построить гистограмму и кумуляту. Вычислить числовые характеристики вариационного ряда (среднее значение, моду, медиану, дисперсию, среднее квадратическое отклонение, асимметрию и эксцесс). Определить с вероятностью 0,954 среднюю и предельную ошибку выборки для среднего балла и доли выпускников, имеющих оценку выше 60 баллов.

2) В таблице 2 представлены данные о величине уставного капитала для 100 малых и средних коммерческих банков по региону (млрд руб). Построить интервальный вариационный ряд. Построить гистограмму и кумуляту. Вычислить числовые характеристики вариационного ряда (среднее значение, моду, медиану, дисперсию, среднее квадратическое отклонение, асимметрию и эксцесс). Проверить коэффициенты асимметрии и эксцесса на значимость.

Таблица 1 Таблица 2 59 87 11 59 0 12 33 66 47 93 74 31 6 31 13 98 36 22 79 31 12 68 98 1 88 13 62 15 91 52 75 4 15 90 36 8 75 45 51 13 35 22 96 27 49 6 70 13 49 42 3 2 77 11 17 65 60 15 52 8 54 28 0 21 17 74 17 4 93 51 8 35 95 0 83 72 46 88 60 86 99 67 51 73 48 9 32 6 6 42 33 99 2 42 58 15 38 35 26 35 88 35 22 61 58 13 61 30 6 68 27 65 12 64 40 72 50 25 46 77 86 26 54 64 14 18 52 33 5 60 78 18 28 68 32 20 62 88 51 44 25 52 82 50 72 88 35 52 42 87 83 35 65 38 57 58 49 92 54 75 8 22 33 95 10 85 97 45 51 92 68 30 77 57 9 91 19 83 43 96 14 86 86 38 19 88 82 13 50 15 8 94 90 86 99 34 68 83 96 68

53,5 63,0 85,3 0,7 78,8 10,0 65,9 51,5 73,0 88,5 22,3 87,8 98,8 94,3 21,3 56,4 26,1 36,9 82,7 92,5 87,9 36,7 59,1 87,0 57,0 26,0 34,8 52,5 22,1 52,7 38,3 51,4 71,0 9,6 83,1 70,3 7,0 38,6 80,7 52,7 55,5 82,0 91,7 25,3 39,9 80,1 8,9 79,4 31,5 39,0 87,3 92,7 2,5 15,5 65,7 2,6 37,8 94,5 44,5 67,9 84,7 55,8 14,6 78,2 45,0 54,2 52,0 98,0 39,9 61,7 22,0 56,6 1,7 44,8 59,9 18,8 72,0 75,4 19,7 98,1 11,7 99,5 8,7 98,3 52,4 10,1 49,7 94,1 42,3 0,7 38,8 86,8 69,6 94,8 89,5 95,8 63,9 77,6 82,2 72,7

3) Имеются сравнительные показатели товарооборота по всей продукции (x) и показатели доли товарооборота по продукции А (y) в млн. руб. по 10 предприятиям

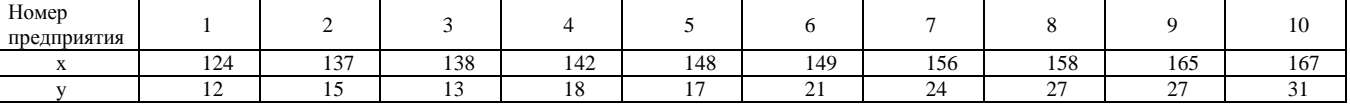

Построить поле корреляции. Вычислить коэффициент линейной корреляции. Вычислить коэффициент Спирмена. Определить параметры уравнения регрессии. Предполагается, что уравнение регрессии линейно и имеет вид:  $y=a_0+a_1x$ . Проверить значимость коэффициентов уравнения регрессии.

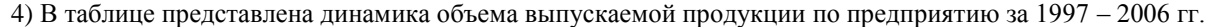

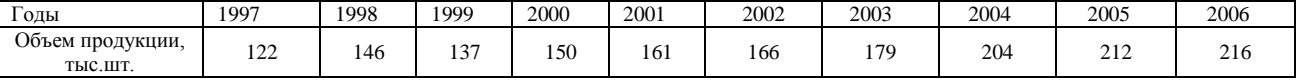

Вычислить аналитические показатели динамики: абсолютные приросты (цепные и базисные); темпы роста (цепные и базисные); темпы прироста (цепные и базисные); абсолютное значение 1% прироста; относительное ускорение, коэффициент опережения;

Вычислить средние по рядам динамики: средний уровень ряда; средний абсолютный прирост; средний темп роста.

Спрогнозировать значение объема производства на 2007г. на основе средних показателей динамики.

Проверить, является ли ряд стационарным. Если да, то спрогнозировать объема производства на 2007г. на основе стационарного ряда.

В противном случае подобрать уравнение тренда и спрогнозировать объема производства на 2007г. на основе экстраполяции тренда. Вычислить остаточную дисперсию.

5) Имеются данные о реализации продуктов на рынке за 2 года.

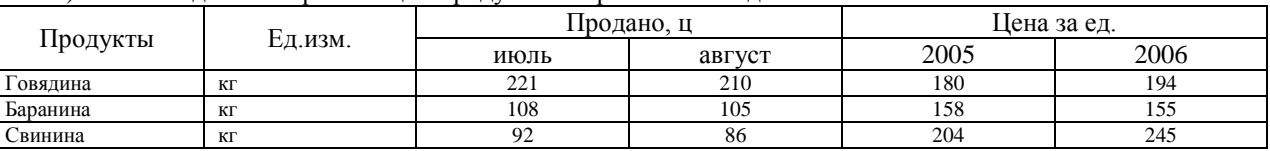

Определить:

индивидуальные индексы объемов реализации мясных продуктов в натуральном выражении, цен и выручки от реализации;

агрегатные индексы физического объема, цен по формулам Пааше, Ласпейреса и Фишера;

сводный индекс изменения выручки от реализации мясных продуктов в 2006г. по сравнению с 2005г.

### **Контрольная 2**

Показатели конъюнктуры рынка.

### **Контрольная 1**

1) Известны данные 10%-го выборочного обследования сдачи ЕГЭ по русскому языку выпускниками школ города в 2007 году (таблица 1). Построить интервальный вариационный ряд. Построить гистограмму и кумуляту. Вычислить числовые характеристики вариационного ряда (среднее значение, моду, медиану, дисперсию, среднее квадратическое отклонение, асимметрию и эксцесс). Определить с вероятностью 0,954 среднюю и предельную ошибку выборки для среднего балла и доли выпускников, имеющих оценку выше 60 баллов.

2) В таблице 2 представлены данные о величине уставного капитала для 100 малых и средних коммерческих банков по региону (млрд руб). Построить интервальный вариационный ряд. Построить гистограмму и кумуляту. Вычислить числовые характеристики вариационного ряда (среднее значение, моду, медиану, дисперсию, среднее квадратическое отклонение, асимметрию и эксцесс). Проверить коэффициенты асимметрии и эксцесса на значимость.

Таблица 1 Таблица 2 39 75 79 66 52 27 94 15 36 7 10 71 41 97 34 77 93 25 9 77 34 0 40 22 8 61 70 5 79 65 86 83 67 17 89 64 56 9 49 85 11 19 35 7 89 96 93 83 46 26 3 5 85 51 45 11 70 99 52 20 15 29 39 30 38 22 18 84 11 44 52 95 63 85 11 90 11 47 16 13 36 17 98 82 17 70 11 18 91 77 58 59 6 15 42 51 90 5 28 75 47 15 96 39 46 25 19 57 75 29 80 90 76 8 28 21 75 19 38 88 81 83 16 97 10 58 57 95 64 19 76 61 75 15 41 62 76 46 85 70 83 84 83 42 88 47 24 9 87 75 0 16 8 95 97 36 21 55 68 16 13 58 16 45 88 53 21 61 23 44 77 20 69 18 43 98 4 21 11 10 62 29 38 51 99 79 20 3 63 70 78 68 95 53 96 3 65 53 36 84

7,0 64,8 47,0 85,9 54,1 58,9 8,8 37,1 50,7 92,2 56,5 30,7 44,4 35,4 84,5 20,9 89,9 60,6 17,5 23,7 8,8 55,3 72,6 98,6 40,3 99,6 39,3 14,8 16,0 54,9 17,7 12,6 10,8 38,2 83,3 96,1 50,4 80,1 70,7 18,4 81,2 90,0 91,8 44,9 30,1 76,2 33,2 5,8 10,7 95,9 97,7 73,7 55,4 32,2 83,2 27,3 76,9 21,7 16,2 86,7 89,8 82,4 81,6 32,2 47,2 12,9 16,7 41,4 70,8 64,3 60,6 6,6 80,8 5,4 77,0 17,4 53,4 32,1 92,7 20,6 62,4 92,5 17,9 91,6 83,4 27,1 41,7 80,9 66,1 48,0 19,6 18,7 3,2 3,8 94,3 90,4 52,1 6,0 19,1 18,8

3) Имеются сравнительные показатели товарооборота по всей продукции (x) и показатели доли товарооборота по продукции А (y) в млн. руб. по 10 предприятиям

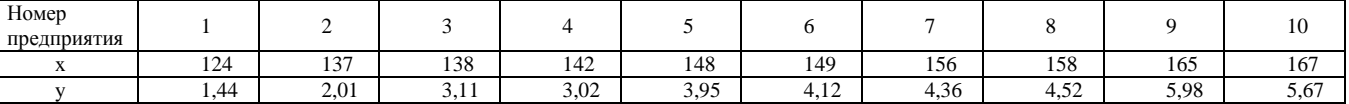

Построить поле корреляции. Вычислить коэффициент линейной корреляции. Вычислить коэффициент Спирмена. Определить параметры уравнения регрессии. Предполагается, что уравнение регрессии линейно и имеет вид:  $y=a_0+a_1x$ . Проверить значимость коэффициентов уравнения регрессии.

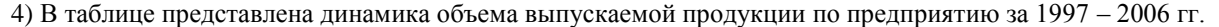

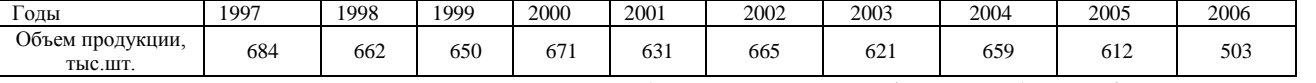

Вычислить аналитические показатели динамики: абсолютные приросты (цепные и базисные); темпы роста (цепные и базисные); темпы прироста (цепные и базисные); абсолютное значение 1% прироста; относительное ускорение, коэффициент опережения;

Вычислить средние по рядам динамики: средний уровень ряда; средний абсолютный прирост; средний темп роста.

Спрогнозировать значение объема производства на 2007г. на основе средних показателей динамики.

Проверить, является ли ряд стационарным. Если да, то спрогнозировать объема производства на 2007г. на основе стационарного ряда.

В противном случае подобрать уравнение тренда и спрогнозировать объема производства на 2007г. на основе экстраполяции тренда. Вычислить остаточную дисперсию.

5) Имеются данные о реализации продуктов на рынке за 2 года.

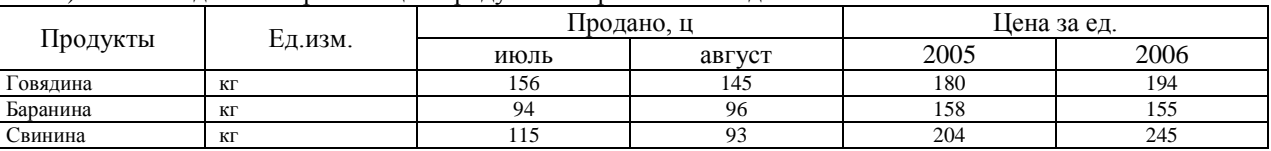

Определить:

индивидуальные индексы объемов реализации мясных продуктов в натуральном выражении, цен и выручки от реализации;

агрегатные индексы физического объема, цен по формулам Пааше, Ласпейреса и Фишера;

сводный индекс изменения выручки от реализации мясных продуктов в 2006г. по сравнению с 2005г.

### **Контрольная 2**

Статистика себестоимости продукции.